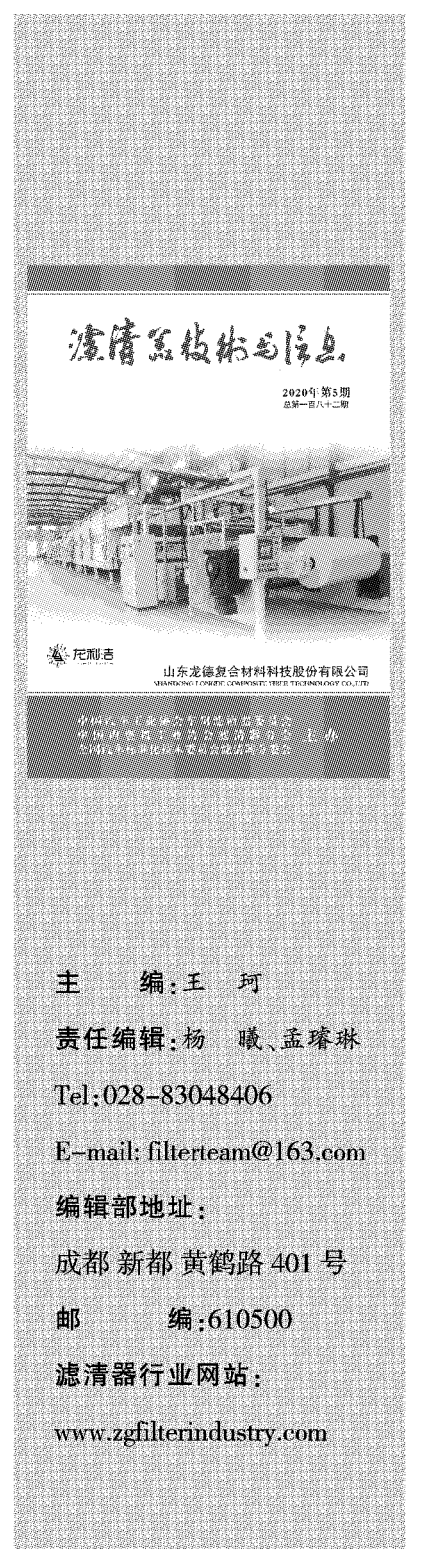

# (<sup>目录</sup> ONTENTS

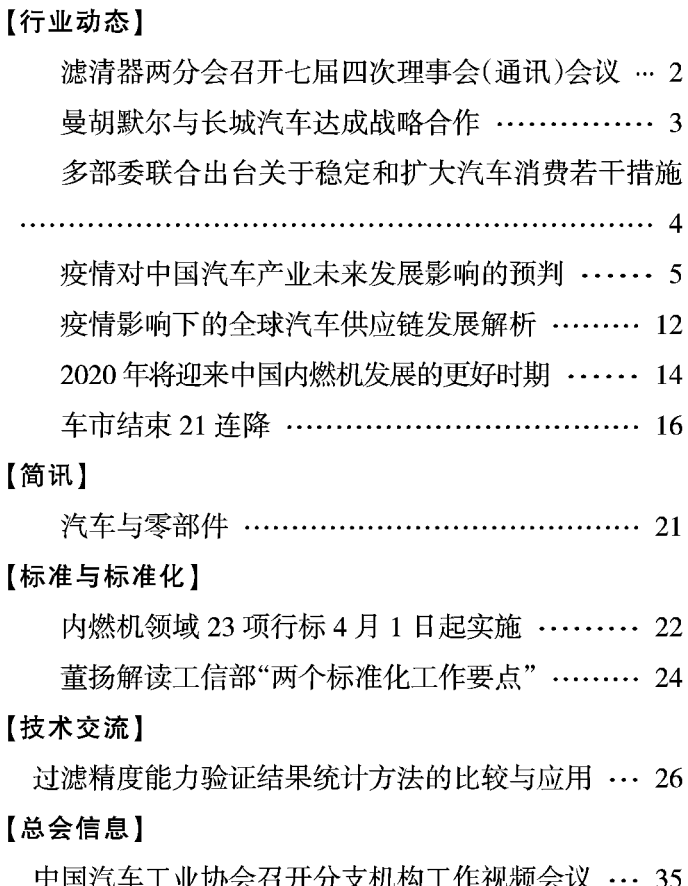

www.zgfilterindustry.com

 $-1 -$ 

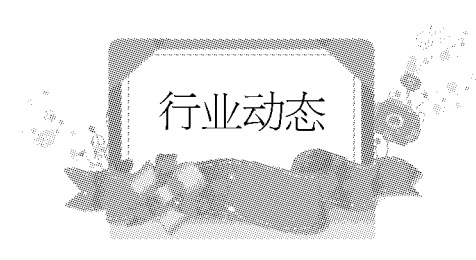

# 滤清器两分会召开七届四次理事会(通讯)会议

#### 王珂

中汽协车用滤清器委员会和中内协滤清器分会分别召开了七届四次理事会议,本次会议于 4月20日采取通讯方式举行。

其中,中汽协会车用滤清器委员会应到代表 25 名,截止到 4 月 26 日,收到 25 名代表反馈意 见。中内协会滤清器分会应到代表 31 名,截止到 4 月 26 日,收到 31 名代表反馈意见。两分会代 表反馈率均100%,反馈意见一致同意审议事项,符合两分会的有关工作条例规定"理事会决议 须经全部理事人数的三分之二以上表决通过方能生效",会议有效。

本次会议审议通过了《关于中汽协车用滤清器委员会七届理事会理事长变更的议案》《关于 中内协滤清器分会七届理事会理事长变更的议案》和《关于组建滤清器行业"十四五"发展规划 编制工作组的议案》。会议形成以下决议:

同意推荐崔本涛同志为车用滤清器委员会理事长;

同意推荐崔本涛同志为滤清器分会理事长;

同意组建以理事单位为主的《滤清器行业"十四五"发展规划》编制工作组及编制组成员推 荐条件。

本次通讯会议圆满完成了各自的预定议程。

 $-2-$ 

# 曼胡默尔与长城汽车达成战略合作

## 来源:曼胡默尔

全球领先的过滤解决方案专家曼胡默尔一直致力于为国际汽车行业和工程机械行业开发 和提供原厂配套设备,并深耕中国市场,为中国企业提供专业的行业解决方案。作为长城汽车的 战略供应商,曼胡默尔长期以来为其提供优质高效的配套服务,并将德国最先进的技术引入长 城汽车,支持民族企业的发展和振兴。

长城汽车成立于1984年,企业之初以生产皮卡为主,从2002年开始 SUV 生产业务,并于 2007年增加轿车业务。目前,长城汽车稳居国内皮卡及 SUV 主机厂的龙头地位,从 2017 年至 2019年,长城汽车连续每年销售量突破100万台次,市场表现强劲。截至到2019年底,长城已拥 有以保定为中心,辐射全国的八大生产基地,并同年布局俄罗斯,美国,德国等九个国家,俄罗斯 图拉工厂是中国首个在国外独立工艺制造的工厂。

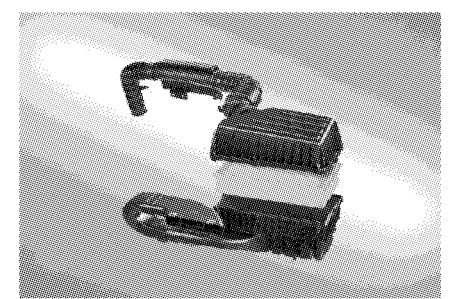

曼胡默尔空滤系统应用于长城汽车哈弗 H7

目前,曼胡默尔为长城汽车 H6.H7.VV7 提供空滤系统解决方案,同时为长城 H6 车型提供 空调滤清解决方案。曼胡默尔为长城汽车提供的顶置空滤解决方案,大大节省了其发动机舱空 间,实现布局优化。而为长城皮卡提供的 NVH 解决方案,则为客户解决了机舱噪声问题。未来, 曼胡默尔将为长城新能源,及混合动力汽车提供阴极空滤,防爆阀,及电池干燥罐等解决方案, 同时将曼胡默尔新能源方案应用到长城冬奥会外围用车中。

"我们非常荣幸可以成为长城汽车的合作伙伴,并一直以我们的创新技术和高质量产品为 长城汽车服务,我们团队对此感到非常自豪,这也是我们的未来合作模式和奋斗目标。"曼胡默 尔中国区执行总裁李嘉强先生谈到。"作为过滤产品的领先供应商,曼胡默尔一直以来坚持通过 研发创新,推出更多满足市场需求的产品和解决方案,并为中国本土客户提供更加优质的产品 和服务。"

www.zgfilterindustry.com

与客户保持着紧密联系,是曼胡默尔取得成功的关键,在未来,曼胡默尔将继续以优质的产 品、一流的服务和革新技术巩固和扩大其在过滤领域的领先地位,并一如既往地助力中国本土 企业的崛起。

# 多部委联合出台关于稳定 和扩大汽车消费若干措施

#### 王珂

4月28日,国家发展改革委、科技部、工业和信息化部、公安部、财政部、生态环境部、交通运 输部、商务部、人民银行、税务总局、银保监会等国家多部委联合发文——发改产业〔2020〕684号 《关于稳定和扩大汽车消费若干措施的通知》,以下是通知内容。

各省、自治区、直辖市人民政府,新疆生产建设兵团,国务院有关部门:

为稳定和扩大汽车消费,促进经济社会平稳运行,经国务院同意,现就有关事项通知如下:

一、调整国六排放标准实施有关要求。

轻型汽车(总质量不超过3.5吨)国六排放标准颗粒物数量限值生产过渡期截止时间,由 2020年7月1日前调整为2021年1月1日前;2020年7月1日前生产、进口的国五排放标准 轻型汽车,2021年1月1日前允许在目前尚未实施国六排放标准的地区销售和注册登记。未经 批准,各地不得提前实施国家确定的汽车排放标准。(生态环境部、工业和信息化部、公安部、地 方各级人民政府负责)

二、完善新能源汽车购置相关财税支持政策。

将新能源汽车购置补贴政策延续至2022年底,并平缓2020-2022年补贴退坡力度和节奏, 加快补贴资金清算速度。加快推动新能源汽车在城市公共交通等领域推广应用。将新能源汽车 免征车辆购置税的优惠政策延续至 2022 年底。(财政部牵头,工业和信息化部、科技部、发展改 革委、税务总局等参与)

三、加快淘汰报废老旧柴油货车。

支持京津冀及周边地区、汾渭平原等重点地区提前淘汰国三及以下排放标准的营运柴油货 车,中央财政统筹车辆购置税等现有资金渠道,通过"以奖代补"方式,支持引导重点地区完成淘 汰 100 万辆的目标任务。有关重点地区要认真落实《打赢蓝天保卫战三年行动计划》,尽快研究

出台淘汰报废老旧柴油货车经济补偿措施。(交通运输部、生态环境部、财政部、商务部、公安部、 有关省市人民政府负责)

四、畅通二手车流通交易。

优化车辆交易登记等制度,落实全面取消二手车限迁政策,扩大二手车出口业务,修订出台 《二手车流通管理办法》,发挥汽车维修电子档案系统作用,支撑二手车交易,加快二手车流通, 带动新车消费。加强二手车行业管理,规范二手车经销企业行为,自2020年5月1日至2023年 底,对二手车经销企业销售旧车,减按销售额的0.5%征收增值税。(商务部、公安部、生态环境 部、财政部、交通运输部、税务总局、地方各级人民政府负责)

五、用好汽车消费金融。

鼓励金融机构积极开展汽车消费信贷等金融业务,通过适当下调首付比例和贷款利率、延 长还款期限等方式,加大对汽车个人消费信贷支持力度,持续释放汽车消费潜力。(人民银行、银 保监会、地方各级人民政府负责)

各地区、各有关部门要切实加强组织领导,明确责任分工,积极主动履职,按照本通知要求 扎实做好各项工作,积极营造有利于汽车消费的市场环境。

# 疫情对中国汽车产业未来发展影响的预判

## 来源:汽车产业与技术战略研究院

2020年4月26日,在清华大学车辆与运载学院成立一周年校庆云论坛上,赵福全教授做了 "关于疫情对未来汽车产业发展影响的思考"的主题演讲。下面是演讲的正文:

当前,突如其来的新冠疫情正对中国乃至全球经济产生多方面的深刻影响。作为制造业中 的集大成者,产业链长、涉及面广的汽车产业也不可避免地受到剧烈冲击。为此,我们亟需系统 分析和思考疫情对中国汽车产业未来发展造成的影响、做出相应的预判和积极有效的应对。总 体上,我认为新冠疫情给中国汽车产业带来了新的巨大挑战和困难,但反过来更会倒逼我们坚 定转型的决心、加大转型的力度。

一、本次疫情或将成为人类文明的重要拐点

本次疫情是突发事件,而且波及广泛,纵观全球没有哪个国家能够独善其身。疫情的影响巨 大而深远.很可能将会成为人类文明发展进程中的一个重要的拐点性事件。由于疫情的持续性 和复杂性,人类社会必须面对优先保障生计(经济)还是优先保护生命的两难选择,这种情况是 前所未有的。

www.zgfilterindustry.com

 $-5 -$ 

这次疫情的影响既有短期的、显性的,又有长期的、隐形的,多种因素相互交织,最终将 由量变积累导致质变发生。特别是疫情造成的不分国界、不分层次的全方位影响,将会深刻 改变人类社会的方方面面。

尽管目前没有人能够完全准确地预测疫情未来的变化和走向,但毫无疑问,人类应对此 次危机必须遵循面对、反思、变革的三部曲。即首先要科学、冷静地面对疫情,抗击疫情并尽 最大努力将其影响最小化,然后要深刻地反思这次疫情发生的原因以及带来的深刻的影响, 最后要坚定地实施变革去规避疫情的长期不利影响,甚至变"危"为"机"。

在此过程中,我觉得有三点值得注意;一是切忌把疫情的短期和长期影响混为一谈,过 分关注短期影响就会偏向治标措施,而忽略应对长期影响的治本方案。实际上,看问题的角 度不同,结论就不同,相应的应对预案也就会不同。二是要充分考虑短期措施可能带来的长 期副作用,在此前提下慎重决策,以免饮鸩止渴、得不偿失。三是要高度重视、持续跟进,虽然 疫情未来的具体变化很难精准预测,但是必须不断研究、思考和预判,既要亡羊补牢,更要未 雨绸缪。

二、疫情将会带来全方位的深远影响

本次疫情已经由点到面,从一个黑天鹅因素演变成多个黑天鹅因素,从区域性事件演变 成全球性危机。其影响远超公共卫生的范畴,而是全方位地波及到经济、产业、政治和社会。 有专家认为,此次疫情对中国的影响远大于2003年非典和2008年金融危机的叠加效应。

在经济上,短期内各国股市下跌、工业停摆、消费冻结,导致全球范围的贸易受阻和经济 衰退,这需要很长时间才能恢复。为了解决眼前的经济困难,各国政府纷纷出台大量政策来 加强经济干预,"计划经济"手段被更多地采用。

在产业上,很多企业的经营面临巨大挑战,甚至陷入倒闭危机。与此同时,围绕着科技创 新、产业变革的整体步伐短期内将明显放缓。为了降低经营压力,部分企业甚至有调整创新 航向的潜在风险。

在政治上,为了减少疫情对本国经济运行及社会生活的影响,国家之间"砌墙"现象明显 增加,导致逆全球化倾向加重,世界秩序正在加速重组,将会推动新的全球化模式的形成。

在社会上,区域性特征将会显著加强,这对已有的社会秩序、文明体系形成了挑战,人们 的工作、生活、消费、社交习惯等都会受到影响。

需要强调的是,从全球范围看,目前疫情远未达到尽头,其带来的短期震荡仍将持续,且 时间长短尚无法预测;而短期影响的延续必然造成疫情的长期影响更加深远;由此,面对未 来的不确定性将进一步加重。

在上述影响中,有些变化是短期的,但也有很大一部分变化将是长期的,会逐渐转变成 为未来人类社会的"新常态"。

具体来说,我梳理出了以下三个方面的主要变化来供大家思考:

1.生活方式的改变

在居住方式上,由于疫情对群体活动的影响,使得大都市集聚化的群居模式受到冲击;

 $-6-$ 

在出行方式上,能够避免相互接触的私人出行方式变得更为重要,我们需要进一步评估疫情对 公共交通系统的深远影响;在交流方式上,由于人与人之间需要保持物理社交距离,线上交流增 多,面对面交流会受到影响;在工作方式上,越来越多的工作场景将"上云",包括云办公、云展览 等等,居家上班、远程会议、线上教学等将得到迅速普及;在服务方式上,服务内容也将更多地 "上线",企业将进一步加大对云产品的投入,并努力实现物流的按需配送。受此影响,现代工作 与生活场景将被"重新定义",人们的意识和思维方式将由此逐渐改变,进而导致生活和工作中 的行为方式也随之改变。

2. 经济模式的改变

为减少疫情对经济的短期影响,各国政府不得不推出货币放水、物资管控、产业召回等一系 列措施,并对经济持续进行强干预。这些举措解决了短期的困难,但对全球经济的长线影响是深 远的。要想完全恢复到疫情前的状态, 预计需要10年的调整周期。同时, 本次危机将深刻改变原 有的公共生活习惯,不仅影响原有的相关经济模式,也对共享经济提出了巨大挑战,社会需要更 具健康保障的新型共享经济模式。此外,数字经济转型将加速到来,数字化技术全面渗透,催生 基于新经济的新文化,并由此逐步形成新的社会文明。此类改变一经发生,将不可逆转。

3. 产业和企业的改变

为适应疫情变化、应对疫情影响而进行的相关创新将会加速。一些以前曾经想到却难以推 动的变革,现在有了理由和动力推进,另有一些正在进行的相关变革将会因疫情而加速。相比之 下,与疫情无关的其他创新将会放慢步伐,特别是需要大量投入的项目,企业很可能会"踩刹 车"。在这里我想强调的是,对于企业来说,必须清晰判断各项政策带来的影响是短期的还是长 期的,对于后患无穷的市场激励政策建议企业要谨慎跟进,而有利于未来发展的举措或创新则 要加大力度推进。可以说,现在正是考验企业实力、智慧和格局的关键时期。

这次疫情对人类社会的冲击是史无前例的。某些影响可能会随时间的推移而逐渐淡化,但 是也有很多影响并不会淡去,将永远改变人们的意识和习惯。正因如此,世界将会发生深度重 构,全新的竞争格局和国际秩序将会逐渐形成。

三、汽车产业将加快优胜劣汰和资源重组

疫情对汽车产业的影响同样有近期和长期之分,两者相互交织,最终对产业的不同层面产 生全方位的影响。在疫情影响下,汽车产业将加快优胜劣汰,企业之间的兼并重组、合作联盟将 成为未来一段时间的主旋律。为有效应对短期的疫情影响及长期的产业重构,与传统的兼并重 组模式相比,资源组合的抱团取暖应成为本轮优胜劣汰的核心方式。具体我将从以下四个方面 来分享一下疫情对汽车产业影响的预判:

1. 对汽车市场的影响

在供给端,主要受制于供应链,可能出现企业产能恢复无法跟上需求复苏的情况;同时新产 品的投资力度将受到影响,原计划在今年上市的重磅车型也可能会推迟上市。在需求端,短期的 市场购买力下降将会影响整体销量,相对而言,油价下跌将使传统燃油车的性价比优势凸显,这 将给售价较高的电动汽车带来更大的市场压力。政策端,政府正在出台一系列政策促进汽车市

www.zgfilterindustry.com

 $-7-$ 

场恢复,不过国家可用于汽车产业的政策资源毕竟有限,其效果有待进一步观察。

2. 对出行模式的影响

其一、私人出行场景将会增加,而公共交通和共享出行场景将受到影响,这将推动行业探索 共享出行模式的变革。其二、城市限购规定既影响市场销量又影响个人安全出行,将进一步遭受 质疑。其三、企业移动出行服务转型将会放慢,在汽车共享商业模式上的资产投入将会缩减。

3. 对制造体系的影响

疫情影响涉及研产供销整个体系,考验企业生产运营、供应链管理、市场销售等的全面应对 能力。车企必须加快从"以产定销"向"以销定产"转变,这将对供应体系提出更高的要求。另一方 面,企业希望能够提升供应链的受控度,但这绝不是简单地由某地转入或转出的问题,如何有效 减少对外依赖并有效兼顾经济效益才是布局的关键,如何提升产业布局的灵活性将成为企业未 来关注的重点。

4. 对产业变革的影响

汽车与智慧城市的新关系(4S 即智能汽车、智能交通、智慧能源与智慧城市)相互交织,无接 触的 Mobility(移动出行),数字化以及远程服务、控制等,将成为产业的关注热点。面向汽车新四 化(电动化、智能化、网联化、共享化)的变革进程将出现分化,产业热度暂时会下降,投资力度也 会在一段时间内减弱。在可预期的未来,技术法规升级将会减速,这可能会误导部分企业减缓在 这方面的创新投入,而这样的企业最终将难以参与中长期的市场竞争。

汽车市场:短期报复性增长几率小,长期稳定增长值得期待

当前全球汽车市场进入了冰冻期。而中国汽车市场在熬过了一季度的重创之后,随着疫情 逐步受控、刚性需求及政策效应逐步释放,正逐渐回归正轨。中国汽车销量第一季度下滑了 42%,后续月份销量正在恢复,我预计全年汽车销量将同比下滑 10-15%。目前来看,疫情后出现 报复性快速增长的可能性较小,不过待疫情调整结束后中国汽车市场长期稳定增长的趋势不会 改变。

在疫情影响下,中国汽车消费特征将在以下三个方面发生变化:

1. 产品需求改变

消费者对汽车健康功能方面的需求将会激增,相应的,企业需对此加大研发力度。之前谈到 健康功能,大家首先想到的是车内空气净化,而未来车内杀菌消毒等技术将成为新的关注重点。 与此同时,专业、安全的无接触式物流汽车产品,将会迎来巨大的发展空间。

2. 消费意愿降低

由于经济下行压力增大,而且疫情持续时间长短未知,以工薪阶层为主的私人购车意愿会 出现明显下滑。不过这方面的因素对中高收入阶层的影响相对较小,尤其是豪华车市场的"抗 疫"能力较强。

3. 消费心理转变

个人安全出行的需求或许会刺激首购用户提前实施购车计划。但是对于换购用户来说,他 们可能会推迟换购计划或者改为增购入门级车型,以便让家里的更多人都能实现个人安全出

 $-8-$ 

行,因此入门级车型的需求有望增长。

我认为,疫情对车市的影响是全方位的,既影响销量,也影响品类,还会影响消费趋势。长期 来看,中国汽车市场向好的趋势不会改变;但是近期来看,受全球宏观经济、政治等因素的影响, 企业将面临一个艰难的时期,必须平衡好短期措施和长期规划。

汽车供应链:整体外迁不具可行性,多点布局将成大趋势

目前,供应链迁移是企业和媒体讨论最多、争议也最大的问题之一。我认为,企业对此有所 思考是非常正常的,毕竟疫情突然爆发导致了部分供应链的中断,零部件无法及时供给直接影 响整车生产,这导致即使消费者的购买需求开始恢复,企业也不能及时满足需求。对供应链问题 的争议,很大程度上源于把多层次的各种复杂要素混为一谈了。或者说,是因为没有充分理清供 应链本身的作用、竞争力、建设难度、企业经营风险与国家产业安全风险之间的复杂关系造成 的。

有人担心,由于疫情暴露了供应链集中布局的风险,后续一部分汽车供应链可能会从中国 "搬走"。在我看来,供应链作为汽车产业中最重要的环节之一,想搬走是一回事,能不能搬走则 是另外一回事,后者才是真正的核心问题。由于汽车供应链具有专业性强、层级多等特点,只要 庞大的中国市场还在,想要把整个供应体系搬走既不现实也不可能,而如果只是移出了单个部 件或模块的产能,其意义和影响会非常有限。

说到底,供应链布局要遵循经济规律。对整零车企来说,为了尽可能优化供货成本和时间, 采取"现地生产、现地供货"的方式是最经济也最高效的。正因如此,中国所拥有的全球最大规模 市场和最完整的产业链条,决定了汽车供应链是无法全面迁出的。布局在中国,企业可以享受到 直接面对市场的优势,既享受到供应成本(物流、仓储)以及供应及时性的优势,又可以享受到中 国研发、制造体系以及工人能力水平都较成熟的供应链优势。因为某种特殊因素的考量而把供 应链搬走,企业将无法通过上述优势来抢占市场,最终也只能在中国这个规模巨大并仍有增长 潜力的市场中失去其应有的竞争力。

当然,疫情也使企业经营风险和国家产业安全风险成为了关注的焦点,原来那种"单点采 购、全球供应"的发展模式必然会受到挑战。一些企业可能会放弃以前的供应链集中布局在经济 最优地的战略,进而采取适当分散布局(尤其是一些核心零部件)的策略,以增强抗风险能力,所 以未来产业链多点布局将是大趋势。其实,最终企业到底如何布局自己的供应体系,取决于企业 如何平衡好供应链竞争力和安全度的矛盾。过度关注产业安全或企业安全的布局将带来企业竞 争力的下降,这是因噎废食的做法,最终将使企业失去产品的市场竞争力。毋庸置疑,从应对措 施来讲,平台化、模块化生产以及柔性供应链建设的重要性将显著上升。未来最佳的方案应该是 贴近大市场建立全链条的本土化供应体系,同时将其与有计划和针对性的多区域布局战略有效 组合,以此来平衡好供应成本与供应安全之间的矛盾关系。

另外必须强调的是,产业多点布局的战略调整是双向的,在部分外企可能想把一些供应链 从中国移走的同时,我们也要重新审视中国汽车供应链的短板,尤其是一些尚未实现国产化的 核心零部件。在国内疫情受控、国外疫情加重之后,这些在外的供应链明显影响了中国汽车产能

www.zgfilterindustry.com

 $-9-$ 

的恢复。因此,我们也要从这次疫情中深刻认识到我国供应链完整度所带来的风险,必须加快核 心零部件的国产化进程,弥补汽车供应链的短板,以进一步增强中国汽车产业的安全度。

未来,汽车供应链体系的灵活性将极大地挑战企业的管理能力。在多区域布局的过程中,周 期长的核心零部件将会优先提到企业的议事日程;而布局的关键取决于各国市场规模、产业政 策以及各企业的竞争策略,最终还是要由市场(在政策影响下)来决定。在此前景下,中国必须加 快完善自己的供应链,努力填平补齐并夯实基础,同时更重要的是,必须确保市场的长期稳定, 这是确保产业供应链不外迁的根本所在。

六、数字化转型:数字化运营成为未来方向,国家新基建提供有力支撑

数字化转型的需求一直是非常强烈的,但是此前企业对此认识不够深刻,加之技术也不够 完备,导致产业一直处于概念多于成果的状态。而这次疫情加剧了企业对远程化、非接触式运营 的迫切需求,有力地推动了企业数字化转型实践。

车企数字化转型的临界点正在提前到来,其核心是基于数字化打通产品研发、生产制造、供 应链管理、市场营销、售后服务等各个环节,形成首尾相连的完整闭环体系。这将是一个远程、无 线、非接触式的数字化企业运营体系,能够显著提升运营效率,并降低运营成本。在该体系的支 撑下,企业可以实现数字化的产品、数字化的经营、数字化的管理、数字化的营销,最终以数据驱 动高效服务,从而极大地提高用户的满意度。正因如此,全方位的数字化运营能力将成为未来企 业竞争的护城河和助推器。

以 020(线上/线下)商业模式为例,在疫情影响下,网上看车、选车,上门试驾、交车的全流 程 O2O 商业尝试出现了爆发式增长,并向线上线下充分融合的立体化营销场景快速演化。产品 竞争力通过数字化得以更高水平地展现出来,有效提升了企业的展示能力。而 O2O 模式的巨大 需求,又会倒逼 5G 等技术加快导入和应用,进而使 5G-AR 直播、云车展看车,VR 全场景选车等 经营模式取得越来越好的客户体验效果。

需要特别指出的是,当前国家提出了应对疫情的新基建战略,这将为车企的数字化转型提 供有力的支撑。新基建将推动 5G、AR、大数据、人工智能、工业物联网等技术加速发展,从而促进 产业数字化转型,并给相关企业带来巨大的商机。而汽车这种复杂的产业将是新基建应用的最 佳载体。

七、汽车新四化:智能化网联化加速发展,电动化共享化未来可期

面向未来,新四化的发展趋势并不会因为疫情而改变。企业必须清楚地认识到,即便发生了 疫情,代表汽车产业重构的新四化仍然会到来,因此切不可因噎废食,更不要受外界影响而减少 对新四化的投入,而是要制定长期的发展计划,坚持进行持续的战略投入。

这次疫情使智能网联汽车在未来城市生活中的重要地位得到彰显,其在智慧城市的建设中 的地位无可争议。当国家出现重大公共安全事件,公共交通系统瘫痪、资源移动陷入停滞之时, 作为城市中的移动节点,无人驾驶的智能汽车将发挥不可替代的作用,它能够有效打通整个城 市的运营体系,连接千家万户,实现非接触式的人类出行和物资运输。我判断未来智能化和网联 化因疫情应加速发展,而不是减速或踩刹车。未来的城市必须是智能互联的,智能网联的汽车将

 $-10-$ 

在未来智慧城市的发展建设中发挥不可替代的作用并反推智慧城市的建设速度,这也和国家推 进 5G 等新基建的大战略相辅相成。

电动化发展短期会受到一定影响,但长期发展无可争议。当前在疫情影响下,各国节能环保 法规推行节奏将放缓,加之油价下跌,这对新能源汽车的性价比构成了挑战;同时大众购买力下 降以及共享市场降温,也不利于新能源汽车的市场推广。但从另一个角度来看,国家和地方出台 的刺激消费政策更多指向于新能源汽车,同时作为新基建的重要内容之一的充电基础设施建设 等因素都有利于疫情后电动汽车的健康发展。当然,新能源汽车要想真正形成竞争力,提高产品 性价比是最关键的。长期来看,双积分的强制要求和油耗、排放法规的不断升级,决定了中国汽 车电动化的进程只能加快,不会停步。

共享化在疫情中受到了巨大挑战,未来探索新共享模式至为关键。短期来看,疫情会让消费 者觉得汽车共享出行从健康角度讲不够安全,这将倒逼产业实践者探索成本更低、安全性更高、 便捷度更优的共享出行服务模式。我认为,未来充分融入智能化的新模式或将成为汽车共享化 落地的破局关键,这将使无人驾驶汽车共享、社群内部联网授权的共享模式的快速商业落地有 望迎来重大发展机遇。

近年来在汽车新四化的进程中,中国诞生了一批拥有核心技术或新型商业模式的高科技创 新创业企业。尽管其中不少企业规模不大,但其技术含量很高,所处领域也很关键。在当前疫情 影响下,这些中小企业的经营状况非常困难,建议国家应加大对这些企业的扶持力度,同时产业 基金也应该向这些企业重点倾斜,切实保护好这些优秀的创新企业,以保留后续发展的种子,抢 占未来发展的战略制高点。

八、疫情洗礼后的中国汽车产业将进一步走向成熟

两年前,中国汽车产业开始进入转型调整期。而这次疫情明显增加了产业转型的难度,但我 认为这次突如其来的疫情也倒逼产业加大转型的力度、加快转型的速度。总体而言,中国汽车产 业转型是一个由量变到质变的漫长的自我调整过程。我们必须认识到:转型是艰难的,而疫情的 影响是深远的,为此,国家、产业及企业都要做好打持久战的准备。

毋庸置疑,疫情对中国乃至世界的影响是巨大的。但我们要坚信,中国经济受疫情影响在经 历短期的下滑后,仍将继续引领全球经济的反弹。从过去这几个月来看,中国车市受疫情影响的 恢复速度好于预期,在全球范围内率先探底后加速回暖。中国车市长期向好的大趋势不会因疫 情而改变,因此我们对未来中国汽车市场要充满信心。在供应链方面,只要中国汽车市场的销量 在,汽车供应链就不会从中国移走,中国在全球供应链中的地位也不会动摇。但是,在担心供应 链被转移出去的时候,中国更应当抓住机遇,加快补齐和强化自身在供应链上的短板,实现核心 技术领域的全链条本土化,这是需要大量的时间和资金投入的。关于产业变革,汽车新四化仍在 培育的过程中,发展重点或有缓急,但目标不会改变,企业不可顾此失彼,国家更需要着力扶持 产业变革方向上的创新创业企业,以确保未来发展的核心力量。

在应对疫情冲击的过程中,我们要以生存为前提来储备未来的发展,而确保市场销量是目 前最为核心的任务。企业不同,应对危机的举措也是不同的。但是,所有企业都需要认真研究和

www.zgfilterindustry.com

预判疫情带来的短期和长期的影响,努力转"危"为"机",共同推动产业的转型升级。我相信,经 过疫情洗礼之后,中国汽车产业将进一步走向成熟。

# 疫情影响下的全球汽车供应链发展解析

### 来源:中国汽车三十人智库

新型冠状病毒肺炎疫情的蔓延,令欧洲汽车产业"停摆"。

在大众、戴姆勒、宝马、PSA、雷诺等各跨国车企宣布关闭整车生产工厂之后, 3月20日, 总 部位于德国的全球最大的两家汽车零部件供应商博世、大陆,宣布停止在欧洲的生产。

随后,舍弗勒、马瑞利、伟巴斯特、采埃孚等跨国零部件制造商也表示将停止或放缓在欧洲 的生产工作。

汽车生产涉及上万个零件、物料的全球化采购,任何一个微小零件的供应出现异常,都会对 整车生产造成影响。上游的个别或部分供应商停摆,就有可能会引发供应链"断裂"危机。

汽车零部件巨头关闭位于欧洲的工厂,将给全球汽车产业链带来冲击。在国内,主要车企的 供应链体系具有很强的国际化特点,部分关键零部件需依赖进口。正在逐渐恢复生产的中国汽 车制造商们,面临着全球供应链体系的新考验。

"如果国外的这些供应商停止供货,对中国汽车产业的影响很大。虽然现在仍然有一定库 存,短期内企业受到的影响有限,但时间长了,可能就会产生一些问题。关键在于国外的疫情及 对当地生产的影响到底发展到什么程度,而目前欧美的疫情趋于恶化。"3月23日,中国汽车技 术研究中心资深首席专家吴松泉接受采访时表示。

对国内的影响取决于何时复产

我国是全球最大的汽车产销国,也是全球最重要的汽车零部件制造和供应基地之一。虽然 中国汽车零部件企业超过10万家、规模以上企业超过1.3万家、年市场规模突破4万亿元,但 是,仍然有大量的汽车零部件、材料、装备等需要从国外进口。

根据海关统计,2019年我国汽车零部件进口额为367.11 亿美元。其中,从德国进口的零部 件规模达到了102.8 亿美元,来自德国、日本、美国、韩国、墨西哥五个国家的零部件占进口额超 八成。吴松泉表示,其中,2019年,自动变速器及零件、发动机及零件、车身未列明零件等三类零 部件,进口占比超过50%。

一位上汽大通工厂负责人表示,目前相关零部件还有一定库存,预计一个半月的影响不大。 他表示,目前主要依靠进口的零部件包括插接件、芯片、化工原材料等。

 $-12-$ 

了解到,我国进口的零部件,主要包括国内不能生产或不能满足需求的总成/系统、零件、材 料,以及基础元器件。随着中国汽车产销规模的不断扩大,博世、大陆、采埃孚、伟世通、法雷奥等 跨国零部件都在中国加大本土化生产,在华成立诸多工厂,但这些企业的部分材料和基础配件 从海外进口。

"欧洲绝大部分零部件可以国产化,但有些考虑共用或通用件,如小塑料件或有热处理的冲 压件或密封件,不值得再单独投资模具,所以没有国产化。"3月23日,一家跨国汽车零部件供应 商中国区高层表示。

博世中国执行副总裁徐大全也表示,德国总部正在力争保住博世中国的需求。

一般来说,大部分整车企业进口零部件库存都较深。不过,如果德美日韩等国由于疫情恶化导致 零部件企业、材料企业停产停供,国内企业在库存用完后将无法继续生产,中国汽车和零部件生 产将面临直接冲击。

上述零部件企业高层表示,欧洲的进口件一般会有 4-8 周的库存,如果欧洲供应商现在停 产,影响还没体现出来。今后是否会有影响,取决于停产的时间长短和物流是否也会受影响等因 素。

供应链体系力的考验

中国汽车工业协会秘书长助理许海东3月23日在接受采访时表示,3月份我国汽车产销已 经出现明显回暖,复工复产率正在逐步增加。

在国内,按照不同地区的规定,汽车制造商从2月开始逐渐恢复生产。此前,因为汽车制造 大省湖北境内的零部件无法供应以及物流问题,给各地的不少整车厂的复产都造成了影响。

当时就有很多车企开始梳理自己的零部件体系,希望就某些能够替代的零部件寻找新的供 应商。

不过,一位车企内部人士表示,由于汽车零部件需要很长的产品研发和验证周期,想要在短 期内找到合适的替代供应商并不容易,能够很快找到替代供应商的零部件往往技术含量较低。

这些被替代的零部件供应商,以本土的中小微企业为主。而中小微企业也是供应链体系的 有机组成部分,反过来也有可能影响整个供应链。在一定程度上,这已经对本土汽车产业的供应 链体系造成了考验。

彼时,跨国零部件企业进口的关键零部件如果一旦断供,则会对正处于恢复中的国内汽车 生产和销售带来新的冲击。

"牵一发而动全身",如果一个微小的零部件无法及时进口,就会影响到一家车企甚至行业 的产销。对本就受疫情冲击的中国汽车产业而言,无疑是雪上加霜。

2019年,我国汽车零部件出口额超过了600亿美元,超过了进口367.11亿美元的规模。但 是,需要注意的是,进口零部件和出口零部件的"含金量"存在差异。

"虽然我国是零部件生产的大国,有规模,也有很强的供应能力,进出口规模大,而且出口还

www.zgfilterindustry.com

 $-13-$ 

大于进口,但是,我们出去的东西和进来的东西不一样,我们进口的很多零部件或材料,国内无 法供应,而出口的不少零部件其实在国外是可以替代的。"吴松泉表示。

跨国零部件巨头在产业供应链中掌握着较高话语权,他们生产的不少零部件都无法替代, 即使替代也需要时间周期。这也再次说明,在我国从汽车大国向汽车强国发展的过程之中,增强 零部件企业的核心竞争实力的重要性。

中国汽车技术研究中心在发布的一份报告中提出建议,支持汽车及零部件企业优化供应链 管理,保障供应链安全。主要汽车企业要建立战略性零部件供应体系,加强与国内外零部件供应 商的联盟合作,优化供应体系布局,引导主要中国品牌企业在共享供应链资源方面进行深度合 作。

但从一定程度来看,疫情也给了让汽车行业重新审视供应链管理的能力。任何一家企业,都 需要进一步考虑自己的供应链安全问题,加强供应链的灵活性,以应对外部环境变化产生的"不 确定性"。

# 2020年将迎来中国内燃机发展的更好时期

## 来源:商用汽车

2020年4月28日,"疫情之后的2020中国商用车市场发展机遇"云论坛在北京召开。众所 周知,商用车产品竞争力的核心部分是发动机。在今年商用车企业要完成抗击疫情、复工复产的 任务中,内燃机行业将如何提供强有力的保障呢?会上,中国内燃机工业协会秘书长邢敏介绍了 2020年我国内燃机行业转型升级的情况。

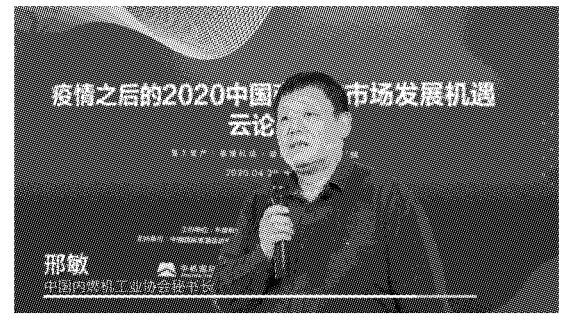

邢敏表示, 2019年, 中国内燃机总产量突破8000万台, 内燃机的总功率突破26亿千瓦。这 是我国内燃机工业技术进步最好的时期,是内燃机工业市场最好的时期,也是内燃机严格执行 国家排放法规最好的时期。我国自主品牌发动机在商用车市场的占有率达到了90%以上,2020 年将迎来中国内燃机发展的更好时期。

 $-14-$ 

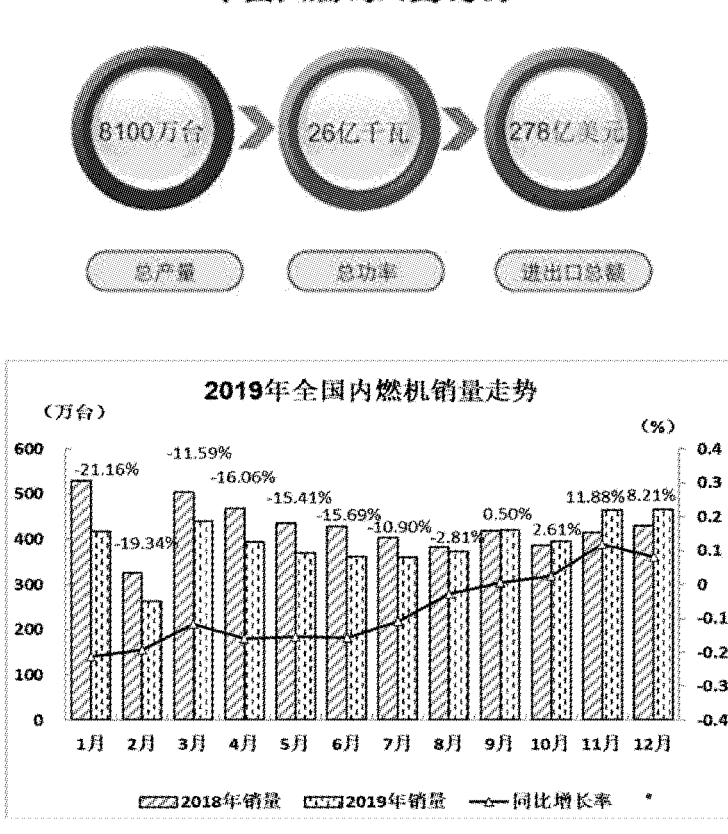

中国内然机工业现状

首先,从市场的需求来看,商用车对内燃机的需求是刚需,2019年生产的8000万台发动机 基本无库存。

邢敏在演讲中说,从2015年到2019年,中国商用车应该说经历了一个快速发展的时期,连 续5年每年产量基本都在420万辆左右。无论是交通运输、城镇化物流,还是国家的重点工程使 用的商用车,在动力配套上都得到了极大的满足。邢敏介绍,在我国内燃机的发展过程中,技术 方面的提升表现非常突出。我国的内燃机工业技术发展得很快,特别是近几年来,我国内燃机技 术发展到了一个很高的水平,部分领域的研发水平与国际相比,已经从并跑变成了领跑。比如, 潍柴动力的动力总成获得了2018年国家科技进步一等奖,它标志着我国的商用车动力发展到 世界领先水平。整体上看,潍柴动力、玉柴动力、解放动力、云内、全柴等品牌发动机已经形成了 一个非常好的团队,这个团队代表着中国柴油机的水平。邢敏在演讲中提到,在我国内燃机的发 展过程中,技术方面的提升表现非常突出:第一,内燃机的热效率在不断提升,潍柴、玉柴、锡柴 等热效率基本都突破了40%以上,这在过去是不可能的,现在变成了可能。热效率的提升对于节 能减排也会有很大的作用。第二,从内燃机的寿命上来看,通过中国内燃机工业协会近期的调查 发现,锡柴、玉柴、潍柴等品牌,在寿命上能够满足用户需求。第三,我国内燃机严格执行了国家 排放标准,国五机现在占据大部分市场,国六机也开始进入国内市场,新品占有率已经达到80%

www.zgfilterindustry.com

 $-15-$ 

以上。整个内燃机技术的进步,直接使内燃机产品的质量得到了很好的保障。第四,内燃机的关 键核心零部件得到了长足的发展,包括满足排放标准的后处理系统、增压系统、共轨系统,这三 大系统同时发力,使得内燃机的质量越来越好。

#### 国家政策要求

- 国家法规政策: 《节约能源法》
- 国务院"十二五"和"十三五"《节能减排综合性工作方案》
- 国家《节能中长期规划》
- 国家《节能和新能源汽车发展规划《2012-2020》
- 国务院办公厅《关于加强内燃机工业节能减排的意见》
- 工信部《中国内燃机工业十三五规划》

#### 《激怒人中岛角做机工土协会

其次,从市场环境来看,各个企业认认真真地贯彻国家一系列关于环保方面的政策,严格按 照国家的排放标准、法规要求进行生产。我国的领军企业,如潍柴、锡柴、玉柴等严格执行了国家 的排放标准,作出了表率。事实上,也可以说是法规倒逼了内燃机行业的技术进步,与此同时,技 术进步也确保了法规顺利地贯彻执行,二者相辅相成。邢敏说:"疫情并不可怕,我们要坚定信 心,有足够的勇气克服困难。随着下一步国家新基建方针的制定,它会引导我国各种装备产品研 发生产,满足新基建的需求;西部大开发和走出去战略,对整个商用车行业、对商用车动力来讲, 都是一个大好的机会。我们有市场的机会,有排放法规倒逼技术进步的机会,更有内燃机行业全 体职工的努力,商用车动力产业一定会更好地向高质量方向发展。"

# 车市结束 21 连降

## 来源:中国汽车报 张玉 张忠岳

2018年以来,受多种因素影响,国内汽车市场已连续两年下滑。今年初,新冠肺炎疫情的出 现更加重了汽车行业的困难。2月国内汽车销量仅为31万辆,同比大幅下降79.1%,为历年最 低。3月销量复苏迹象明显,销量为143万辆,但同比降幅仍超四成。经历了2、3月的至暗时刻, 随着疫情得到控制,汽车市场有所恢复。4月,国内汽车销量完成207万辆,环比增长43.5%,同 比增长 4.4%,月增速为今年以来的首次增长,结束了连续 21 个月的下降态势。这是否意味着国 内汽车市场将迎来 V 型反转? 近日,记者走访北京多家 4S 店,了解来自市场一线的真实情况。 高端品牌全线回暖

 $-16-$ 

乘用车的回暖与高端品牌密切相关。相关数据显示,4月主力合资品牌零售增速下降5%, 自主品牌零售下降13%, 跌幅均高于大盘, 高端车市场逆势上涨, 4 月高端车零售同比增长  $16\%$ 

在北京市朝阳区的一家奥迪 4S 店记者看到,到店客流要比此前疫情初期明显多了不少。一 位销售顾问告诉记者:"除了疫情最严重的阶段,其他时间店里的生意和去年差不多,北京市场 以置换为主,换车的消费者往往置换高端品牌,所以我们店生意一直比较稳定。"中国汽车工业 协会 4 月产销数据显示, 一汽-大众奥迪实现了 5.59 万辆的销量, 其中奥迪 A6L 销量为 13881 辆,同比增长了127.5%,一举夺回被特斯拉 Model 3 抢走两个月之久的中级车市场销量榜首宝 座。

除了奥迪以外,奔驰和宝马的市场表现也比较出色。4月,华晨宝马和北京奔驰分别进入到 销量排行榜的前十五名。其中华晨宝马4月销售5.15万辆,同比增长15.5%,位列13名:北京奔 驰 4 月销售新车 4.79 万辆,同比增长 0.6%,位列 14 名。

其他高端品牌虽不及奔驰、宝马、奥迪三家的销量,但也呈现良好态势。4月,凯迪拉克的单 月销量为 1.63 万辆,同比增长 14.4%, 沃尔沃为 1.47 万辆, 同比增长 21%, 雷克萨斯为 2.32 万 辆.同比增长6%。

具体车型来看,高端车型(起步市场指导价 30 万元以上)中,多个车型 4 月销量涨幅出现明 显增长。如宝马 5 系 4 月销量 1.29 万辆,同比增长 28.4%。高端 SUV 中,奔驰 GLC、宝马 X3、奥 迪 Q5、沃尔沃 XC60、凯迪拉克 XT5 均实现了增长,涨幅分别为 8.8%、36.9%、71.4%、21.9%、 100.4%。《中国汽车报》记者走访多家高端品牌 4S 店, 从其市场部负责人的介绍来看, 销量几乎 都在快速回升,他们对未来市场的全面恢复反弹也持相对的乐观态度。

整体市场反弹有限

在一家别克 4S 店,记者看到到店客流也比前两个月有所增长。"'五一'期间成交量有了一 个小高峰,不过这几天成交量就下来了,整体上要比前几个月好不少。"一位销售顾问说。在一家 广汽丰田 4S 店,情况和别克 4S 店大同小异,店员普遍处于比较忙碌的状态,有不少来店试乘试 驾咨询价格的客户。

在一家北汽 4S店,一位市场部负责人告诉记者:"最近销量确实比之前好了一点,但就后续 市场前景来看,实在不好说,想要恢复前两年的水平难度很大。"

数据显示,4月主流合资品牌与自主品牌领军品牌的走势总体较强,但车企零售分化愈加明 显。长安、吉利、红旗等自主品牌零售看涨,但部分中小车企生存则比较艰难。特别是自主品牌, 4月自主品牌乘用车共销售168.9万辆,同比下降39.3%,占乘用车销售总量的38.1%,占有率比 上年同期下降2.5%。这一数据是近五年来自主品牌乘用车市场份额的最低点。

"疫情表面上的影响虽然小了很多,但深层次的影响可能是持续的,主要就是普通老百姓的 收入,如果持续受疫情影响,那么他们购车的意愿就会大幅降低。所以后续车市情况肯定能有所 恢复,但想要持续明显的好转,难度比较大。"在一位自主品牌 4S 店的市场部负责人看来,中低 端车型的消费购买力想要恢复尚需较长的时间。

www.zgfilterindustry.com

 $-17-$ 

新能源汽车"狼多肉少"

虽然近期国家层面出台了针对新能源汽车的利好政策,包括补贴政策和免征购置税政策延 长两年,各地促进汽车消费政策中,也对新能源汽车进行了特殊照顾。但与国内汽车市场整体回 暖相比,新能源汽车市场仍处于下滑阶段。数据显示,新能源汽车2月销量为1.3万辆,3月销量 为 5.3 万辆,4 月销量为 7.2 万辆,同比仍下降 26.5%。前四个月,新能源汽车销量为 20.5 万辆, 同比下降 43.4%。

"疫情后复工至今,我们店新能源汽车销量为200辆。其中3月的销量最好,卖了80辆,因 为3月处于北京市新能源汽车指标刚下来的阶段。但是4月销量就下滑了,仅为40辆。'五一' 假期期间,销量也还不错,但假期一过,店里基本就没有顾客光临了。"一家比亚迪 4S 店销售部 工作人员告诉记者。

该工作人员表示,随着部分用户新能源购车指标到期时间的临近,未来的销量可能会有所 上涨。但是,目前市面上的新能源汽车品牌数量众多,消费者可选择的余地大,分散了需求。北京 市场的总需求量相对有限,过多的品牌让整个市场处于一个"狼多肉少"的局面。同时受疫情影 响,消费者的消费能力、购车意愿也受到一定的抑制,导致北京地区的新能源汽车经销商生存状 况堪忧。

一家广汽新能源汽车门店的市场主管表示,该店目前月销量为几十辆,仅有去年同期销量 的三分之一。问其未来市场预测,他表示非常不乐观:"一是北京地区不增加指标,销量有明显的 上限;二是老百姓收入受影响,购车意愿下降,后续的市场前景难言乐观。"

经销商库存压力未减

在《中国汽车报》记者走访的过程中,发现不少 4S 店都停放着大量库存车。"厂家给我们下 调了每个月的任务指标,基本的量我们还是要尽量完成的,疫情影响下,库存会多一些。"一位 4S 店市场部负责人表示。

中国汽车流通协会表示,4月国内防疫取得阶段性进展,车市回暖明显。再加上促销政策密 集出台、多款新车集中上市、市场活动增多,消费需求在一定程度上得到释放,汽车市场逐渐摆 脱疫情带来的影响,销量好转。但是,部分消费者购车延迟和资金能力还没有得到完全恢复,5月 汽车消费需求不足的压力依然存在,经销商库存压力虽比上月略有缓解,但仍高于警戒线。

中国汽车流通协会的调查显示,4月汽车销量接近去年同期水平,2、3月消费需求的释放对 4月销量提升的贡献较大,但疫情期间压抑的需求已基本得到释放,对后期消费拉动衰减,5、6 月汽车市场仍将面临较大压力。

未来车市走向何方

数据显示,4月我国乘用车销售达到153.6万辆,环比增长45.6%,同比下降2.6%,降幅比3 月减缓 45.8%。前四个月,乘用车共销售 443.3 万辆,同比下降 35.3%,降幅比 1~3 月收窄超过 10%, 呈现 V 型回升的良好态势。

4月车市回暖固然是好事,但业界更为关注的是这种回暖能否持续。全国乘用车市场信息联 席会秘书长崔东树认为,4月车市止跌回升已经基本确定了中国车市的V型反转态势。但车市

V型反转的消费基础仍不牢固。原因在于:疫情下的第三产业恢复速度仍较缓慢,从企业生存压 力缓解到消费者收入回升的传导较缓慢。随着信贷投放的大幅增量,楼市的涨价预期对消费的 干扰仍需关注,谨防"存钱-买房-紧消费"的恶性循环对车市的不利影响。加之去年6月的国五 车型清库带来的高基数压力,未来个别月份的零售仍有负增长的风险。

市场分析人士认为,受疫情影响,国内外经济面临巨大压力,直接冲击汽车市场。基于综合 的深度分析,居民收入、消费信心等影响汽车需求的基本因素不仅使短期市场遭受销量损失,也 将对长期市场造成更持久的影响。崔东树预测,国内乘用车中长期下调,2020年市场将下滑  $12\%$ 

崔东树认为,随着国内疫情逐步得到控制,各地复工复产稳步推进,但餐饮、住宿、旅游等服 务行业恢复缓慢,同时全球疫情扩散导致外需下降,将对中国批零行业、制造业、交通运输行业 产生持续的负面影响,国内经济短时间内难以完全恢复。调研显示,约50%的消费者预期收入降 低,其中近三成的消费者预期收入降幅超过20%,而从经济恢复增长,到企业利润传导至收入层 面,再到消费信心和预期的恢复,需要一定时间,并且疫情过后消费习惯发生改变,耐用消费品 的需求释放趋于谨慎。因此,作为影响汽车需求的关键因素,收入的下滑导致当前和未来的市场 预期下降。此外,一季度二手车与新车销量比例从去年同期的 1:2 上升到 1:1,表明消费者购车需 求转向二手车市场,影响新车需求的释放。

疫情发生以来,已有超过30个省市颁布了各地的汽车行业促进政策,主要包括消费者购车 补贴、限购放宽、以旧换新等方式。从近期市场销量表现来看,促进消费政策发挥了一定的拉动 作用,然而大部分地方政策在年中结束,近期的消费需求的集中释放一定程度上透支了下半年 销量。此外,国家层面当前缺乏强刺激的产业政策,未从根本上改善居民收入,提振消费的作用 较为有限。长期来看,政府只有从税收、金融制度上给予支持,才能持久推动汽车消费增长。

崔东树表示,尽管国内疫情防控取得了较大进展,但是全球疫情蔓延势头仍未见好转,从生 产资料供应、资本供给和消费需求等方面对全球供应链带来极大的冲击,进而对产业链全球化 的制药、半导体、汽车制造等行业造成较大影响,短时间内难以实现收入的恢复以及新经济秩序 的建立。未来国内经济仍面临较大的下行压力,汽车市场的销量损失难以在近两年内得到回补。

记者观察——

#### 刺激政策力度有待加强

汽车产销量的恢复反弹已经不单是汽车产业自身的问题,而是提振整个国民经济的重要组 成部分,更关系到不少以汽车产业作为支柱性产业的城市经济发展大局。我们可以看到,上至中 央政府下至地方城市,纷纷出台因地制宜出台促进汽车消费的措施。不过,在笔者看来,很多政 策都是临时性的,且力度也不够。

比如,国家相关部委已经多次提出要积极推进汽车限购向引导使用政策转变,进一步释放 汽车消费空间。可是只有上海、深圳几个地方城市有所响应,适度增加了一部分新能源汽车购车 指标。这只是一定程度上对限购政策的小修小改而已,算不上实质意义上的转变。一线限购大城 市明明有着巨大的汽车消费需求,为何不能寻找两全其美的办法,既兼顾城市交通治理、大气污

染防治,又可以充分满足消费者的消费需求。

当前,改革已经进入深水区,改革的难度越来越大,改革的成本越来越高,但不能不改,像限 购这种做法,完全属于应该改但因各种原因难以改革的范畴。随着汽车市场持续下行,已经到了 破除一线大城市限购的时候了。因为限购政策已经成为了汽车消费的一大阻碍性政策。可以看 到,地方政府对此也是有过深思熟虑的,即使北京也有改变现行的限购政策的想法,这反映在近 期发生的一起所谓"乌龙事件"。

先是商务部官网发出消息,汽车类消费是北京市商品消费中占比最大的商品品类,2019年, 占社零额比重 13.8%的汽车类商品零售额同比下降 8.0%(全国同期增速为-0.8%),下拉全市社 零额增速1.3个百分点。针对突发疫情对消费市场的冲击,北京市正研究制定促进汽车消费政策 措施。一是尽快推出高排放老旧汽车淘汰更新政策,释放一部分老旧车存量指标,通过设置补贴 奖励及购车时限,在年内转化为新购汽车消费贡献。二是针对本市无车且在轮候范围的新能源 车需求家庭,上半年再释放不少于10万个购车指标,促进刚需家庭购车消费,预计在今年内可 迅速转化为消费增量,将新增社零额200亿元左右。三是研究推出限定在郊区行驶的专用小客 车号牌,不纳入全市机动车保有量调控指标,有效满足郊区家庭购车出行需求的同时,有序引导 非首都功能疏解和区域协同发展。

消息一出,老百姓一致叫好并抱有高度期待,可是紧接着事情来了个大反转。北京商务局回 应:为了应对新冠肺炎疫情造成的不良影响,促进消费市场回暖,有人提出有关刺激汽车消费的 想法(未经论证)。后在内部信息流转中,因工作不慎被放在网上,多家网站和媒体进行转载,引 发社会关注。我们对此事给社会公众造成的误解表示深深的歉意。

看似误操作,其实说明了政府有改变现状的想法,只是顾虑太多不敢轻易实施。笔者想说的 是,想救市就别扭扭捏捏、瞻前顾后,非猛药不能除病,只有这样,才能充分释放汽车消费市场的 刚需。

PDF 文件使用 "pdfFactory Pro" 试用版本创建 www.fineprint.cn

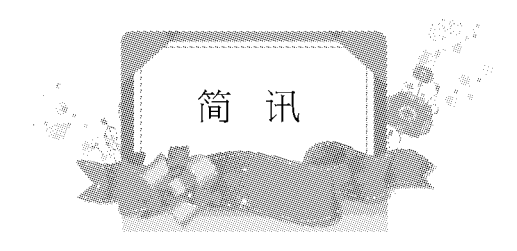

# 汽车与零部件

1、近日,针对新冠肺炎疫情给汽车企业在履行公告管理中带来的"堵点",工业和信息化部 推出四项便企服务举措。一是对新申报产品,允许企业在自我承诺的基础上,使用研发验证测试 结果替代第三方检测机构检测报告。二是对已许可产品参数的扩展变更,允许企业备案时暂不 报送相关检测报告,可容缺受理、先办后补。三是缩短办理周期,视情增加公告发布批次。四是延 长企业审查整改期限,在原有基础上延长三个月。下一步,工业和信息化部将进一步加大工作力 度,针对疫情防控期间汽车企业遇到的堵点难点问题,精准施策,以高效有序的政务服务助力汽 车企业复工复产。

2、4月2日,国家邮政局、工信部联合印发《关于促进快递业与制造业深度融合发展的意 见》。《意见》明确,支持制造企业联合快递企业研发智能立体仓库、智能物流机器人、自动化分拣 设备、自动化包装设备、无人驾驶车辆和冷链快递等技术装备,加快推进制造业物流技术装备智 慧化。鼓励快递企业加快推广甩挂运输和多式联运等先进运输组织模式,淘汰更新老旧车辆,提 高新能源车辆使用比例。

3、4月10日.中国汽车工业协会发布了2020年第一季度中国汽车产业景气指数。景气指数 结果如下:2020年一季度,汽车产业景气指数 ACI 为 6,较 2019年四季度下降 21 点,由之前的 浅蓝灯区降至蓝灯区。汽车产业一致合成指数为79.22 (2010年=100), 比 2019年四季度下降 6.69 点,先行合成指数为 77.31(2010 年=100),较 2019 年四季度降低 1.70 点。以上表明,本季度 汽车产业运行改变了上季度趋势,趋于下行,未来中国汽车市场下行压力较大。

4、中汽研华诚认证和重庆凯瑞认证此前相继开展了"CN95 健康座舱""智慧健康座舱"汽车 产品认证服务工作。为了更好服务行业,3月27日,双方宣布两大认证项目统一为"CN95 智慧健 康座舱"认证,近日,双方完成了首批汽车产品的阶段性认证工作。其中,首批"空调滤清器过滤 效率获证企业"有江苏奥斯特滤清器、高博集团、东莞海莎过滤器等滤清器公司。

5、汽车企业在疫情冲击下面临着极大的资金压力,行业预测不少车企将无法负担此前规划

的投资规模,将削减、放缓在电动化、智能化等领域的投资。而奔驰近日重申对电动化承诺不变。 奔驰已经明确:今后的高端车型将全部实现电动化,目前只是在讨论能以多快的速度实现这一 目标。

6、据外媒报道,近日,宝马展示了 i Hydrogen NEXT 车型的动力系统,并重申其将遵循已经 过深思熟虑的系统路线,实现零排放的移动出行方式,其中作为该公司"能源选择"(Power of Choice)战略的一部分,宝马将仔细考虑不同市场和客户的需求。宝马 i Hydrogen NEXT 车型动 力系统的燃料电池系统利用空气中的氢氧化学反应,可以产生高达125kW的电能,而且只排放 水蒸气。此外,燃料电池下方安装了电力转换器,可让燃料电池的电压水平与电动动力系统和高 功率电池的电压水平相匹配,高功率电池由制动和燃料电池提供能量。而且,该车还配备了两个 700bar 的车用储氢罐,一共可装载 6 公斤氢气,因而无论天气状况如何,车辆都可长距离行驶, 而且加氢只需3至4分钟。首次出现在宝马 iX3 车型上的第五代 eDrive 系统也将集成至 i Hydrogen NEXT 车型中。

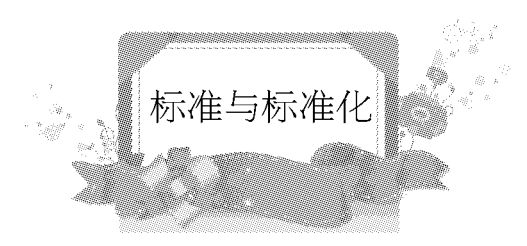

# 内燃机领域 23 项行标 4 月 1 日起实施

王珂

根据中华人民共和国工业和信息化部公告 2019年第29号(2019年8月27日),工业和信 息化部批准《铜锌合金粉》等436项行业标准。其中由全国内燃机标准化技术委员会(SAC/ TC177)归口的行业标准共23项,均为4月1日起实施。标准编号、名称及实施日期见下表:

 $-22-$ 

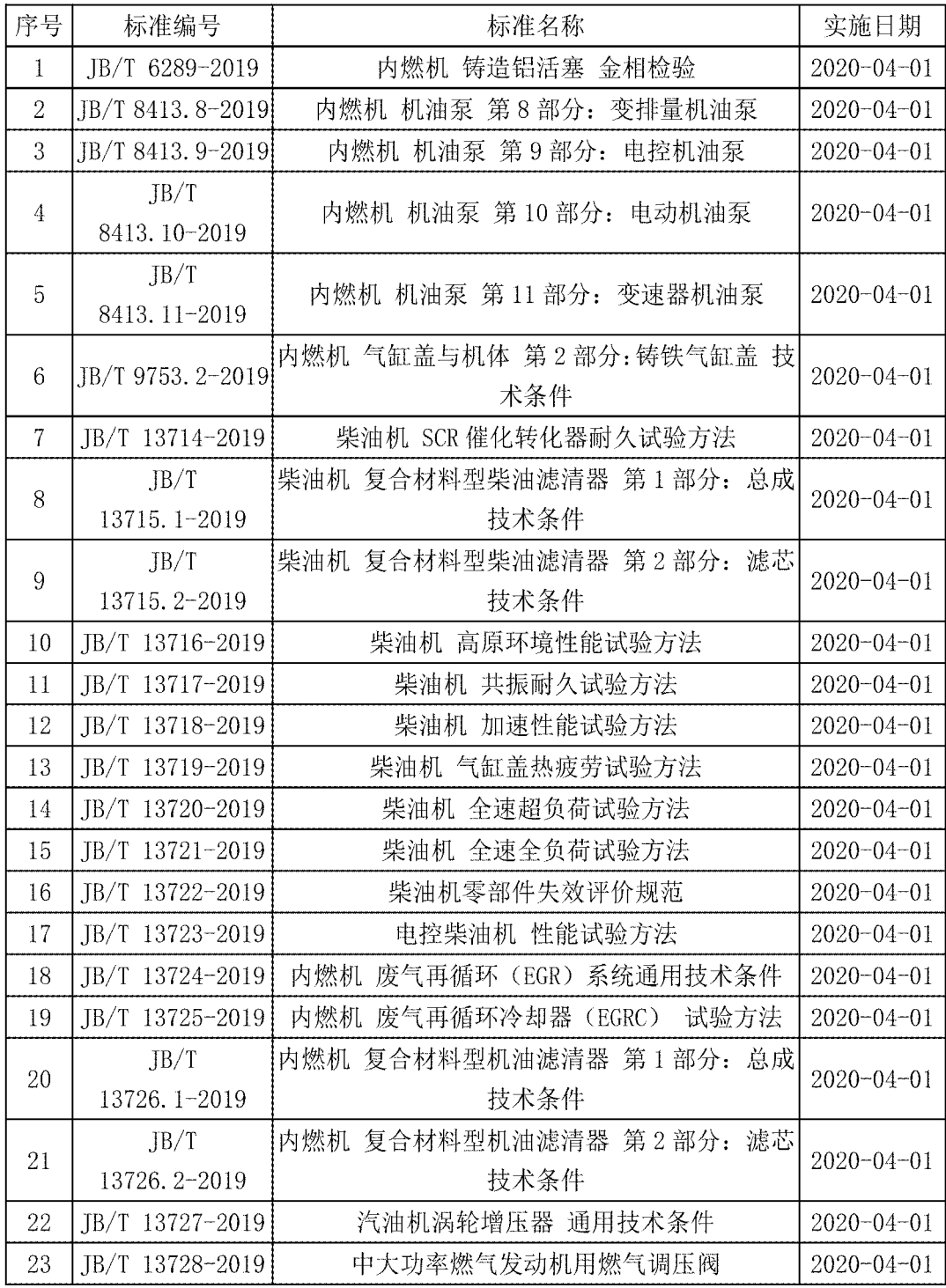

www.zgfilterindustry.com

 $-23-$ 

# 董扬解读工信部"两个标准化工作要点"

## 来源:新能源汽车报

近日,工业和信息化部相继发布《2020年新能源汽车标准化工作要点》和《2020年智能网联 汽车标准化工作要点》。为此,赛迪研究院《新能源汽车报》约我写一篇稿件对其进行产业解读, 我从新能源汽车和智能网联汽车产业发展的角度,提一些想法和建议。现将这篇文稿的主要内 容分享给各位读者。

开展两项标准化工作比以往技术发展阶段更重要

首先从需求角度看,发展新能源汽车和智能网联汽车更需要抓紧开展标准化工作。因为在 以往的技术发展阶段,我们总体上处于"跟跑"阶段,国际上已建立相对完善的标准化体系,我们 的主要工作是学习、应用,工作方向也主要是"采标""贯标"。

而在新能源汽车和智能网联汽车方面,我们总体上处于"并跑"阶段,目前国际上关于新能 源汽车和智能网络汽车标准化体系还不完善,仅仅依靠学习国际先进标准是不够的,我们必须 抓紧自己的标准化工作,才能满足我们发展的需要。

标准化工作的内容重点也有所不同。在"跟跑"阶段,产品认证标准是国家级和行业级标准 的重点。至于研发、实验、生产过程中的标准,则依赖于引进国外先进生产技术的过程完成,并未 列入行业标准化工作重点。而在"并跑"阶段,这需要我们全面开展标准化相关工作,既要重视参 与国际标准制定,重视产品认证标准制定,更要重视大量在技术研究实验、产品开发生产过程中 需要的标准,其中大量是行业标准、团体标准和企业标准。

其次从标准制定能力来看,中国汽车产业也比以往任何阶段有更强的能力。原因也很简单: 在"并跑"阶段,我们有大量的技术研究试验、产品开发认证、制造工艺流程制定的实践,有能力 制定各个层面的标准,甚至国际产品认证标准。

举例说明, 前几年, 中国汽车产业就曾制定电动大客车安全标准, 并被国际标准化组织采纳 为国际标准。原因是全世界90%以上的电动大客车在中国开发、生产和应用,在这方面我们走在 世界前列,所以就有能力制定国际标准。

两项标准化工作应注重顶层设计和产业协同

之所以要重视顶层设计和产业协同,是因为新能源汽车和智能能源汽车属于重大技术进 步,有原本不属于汽车技术重点的新技术融合进入,又有代表这些新技术的相关产业进入汽车 行业。

 $-24-$ 

与传统汽车相比,在新能源汽车方面,电化学技术成为汽车技术的重点领域,电动汽车的控 制管理系统由封闭转为开放,功能安全和信息安全要求有很大提高,汽车产品的应用还会和智 能电网深度融合;在智能网联汽车方面,又有人工智能技术、现代通讯技术、车路协同等新技术 成为汽车技术新的重点领域,汽车会成为一个移动的能量源和信息源。因此,在标准化工作的初 期,就需要有很好的顶层设计,有相关产业和技术的良好协同。

各相关行业需要放弃以往独自发展的固有思路,对于不同行业和技术之间的主导权的争夺 和利益的博弈,也应该放在次要的地位。只有产业和技术发展了以后,主导权和利益才有真正的 意义。好在工业化和信息化部是众多制造产业的综合管理部门,可以为产业间的融合和协作创 造更好的条件。

研究、试验、生产、应用过程是做好标准化工作的土壤和基础

业内有一种说法:三流企业造产品,二流企业研究技术,一流企业定标准。这种说法并不完 全,关键在于割裂了产品、技术和标准之间的关系,似乎是对于产品、技术和标准想做什么就可 以做什么。

实际上,标准不是想不想去制定的问题,而是要有深厚的技术积累、丰富的研究生产实践才 能去制定。一流企业之所以可以定标准,是因为它在这些领域领先于行业。

另外,在企业内部,引进别人的标准和自己制定标准的流程是不同的。制定标准一定要源于 自己的研究、试验、生产和应用实践。

标准化工作要注重国际接轨

对标准化工作,业内或多或少有一种"皇帝轮流做,今年到我家"的看法,比较注重标准制定 工作的主导性,忽视与国际接轨,甚至强调要与国外不同,以利于形成技术壁垒。

在当前的新能源汽车和智能网联汽车发展过程中,我们属于"并跑"阶段,而并没有达到"领 跑"阶段。在很多方面,我们的技术还不够先进,还不够完善,非常需要学习国际的先进经验,因 此要注重国际接轨。即使到了"领跑"阶段,我们也需要注重国际接轨,让我们的新技术新产品可 以在更广范围内使用,有利于中国汽车产业走出去。

说到底,在世界范围内的汽车技术标准统一,有利于世界汽车发展。把标准化工作国际接 轨,理解为只有利于发达国家,不利于中国是狭隘的。设立技术壁垒,对于保护相对落后的国内 产业有一定作用。但中国正在走向汽车强国,我们的技术和产品走出去,将成为我们越来越重要 的任务,所以我们目前的主要任务是破除壁垒而不是设立壁垒。

另外,在标准国际化方面,汽车产业与通信产业有所不同。通信是区域性的产业,中国注重 制定自己独立的标准,对于发展中国的通信事业起到了重大作用。汽车是全球性产业,不应片面 追求标准独立,这样不利于中国汽车产业的发展。

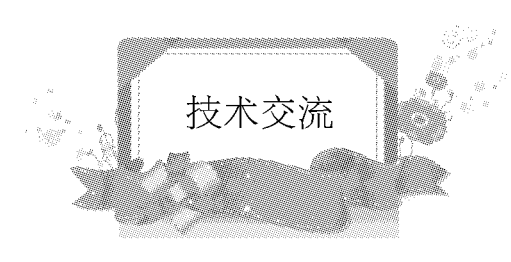

# 过滤精度能力验证结果统计方法的比较与应用

## 吕宏楠

## 航空工业(新乡)计测科技有限公司,河南新乡 453019

摘要:本文主要介绍了过滤精度能力验证结果数据统计分析的各种方法及其应用,如何评 判能力验证参加者的测试能力, 对于过滤精度能力验证活动是至关重要的, 为了能够科学、准 确、合理的评判能力验证参加者的检测结果,文中采用了不同原理的数据统计分析方法对结果 数据进行了计算,通过详细的比对分析后,选取了稳健统计分析方法作为过滤精度能力验证的 结果统计方法。

关键词:能力验证、数据统计、稳健均值、稳健标准差。

#### 一、前言

随着过滤行业快速发展,过滤产品生产商对质量控制的重视程度也在不断提高,为了保证 过滤产品质量,国内部分过滤器生产商建立自己的实验室并购买了过滤精度测试设备(多次通 过试验台),用于提高过滤器的研发设计与质量控制水平。然而过滤精度检测试验是一项复杂的 系统性工程,其过程影响因素构成的复杂,实验室往往很难发现由于自身技术能力或内部质量 控制变化带来的系统误差,导致过滤精度检测结果的偏离。实验室必须定期对其技术能力及内 部质量控制的有效性进行检验,形成对实验室整体运行状态的基本判断。过滤精度能力验证的 目的是通过参加者的检测结果反馈,了解各参加实验室检测能力和设备水平,促进其技术能力 和管理水平的改进提升。为了使参加者明确的认知自身水平,需要科学、准确、合理评判参加者 的检测结果。对于参加者反馈的检测结果,如何应用数据统计分析方法进行评判,将是本文讨论 的重点。

#### 二、指定值、能力评定标准差及性能统计量的确定

能力验证指定值的确定有5种方式,有配方法、参照值、有证参照值、专家实验室的公议值、

 $-26-$ 

参加者的公议值等方法确定,根据国内过滤精度测试水平现状、该项试验性质以及上述方法的 综合考虑,选定参加者的公议值作为过滤精度能力验证的指定值。

能力评定标准差的确定有5种方式,有规定值、经验预期值、一般模型、精密度试验结果、一 轮能力验证计划所得数据等方法确定,对上述方法进行全面分析及协调后,过滤精度测试的能 力评定标准差由一轮能力验证计划所得数据确定。

过滤精度能力验证的结果评判采用 Z 值法,能力验证计划实验室的检测结果,按公式(1)计 算Z值:

$$
Z = \frac{x - X}{\sigma}
$$

式中:

x-参加实验室检测值;

X-指定值:

σ-能力评定标准差。

本次计划以 Z 比分数评价实验室的检测结果, 即: | Z | ≤2 为满意结果; 2< | Z | < 3 为有 问题结果: | Z | ≥3 为不满意结果。

三、采用稳健分析方法计算指定值、能力评定标准差及性能统计量

当能力验证计划统计分析采用稳健技术处理,以稳健平均值作为指定值,稳健标准差为变 动性度量值(能力评定标准差),稳健均值和稳健标准差的算法如下:

按递增顺序排列 p 个数据,表示为:

 $X_1, X_2...X_i...X_p$ 

这些数据的稳健平均值和稳健标准差记为 x\* 和 s\*。

计算 x\* 和 s\* 的初始值如下(med 表示中位数):

$$
x^* = \text{med} \quad x_i \quad (i=1, 2, \ \dots, \ p) \tag{3.1}
$$

$$
s^* = 1.483 \times \text{med} \left[ x_i - x^* \right] (i=1, 2, \dots, p) \tag{3.2}
$$

根据以下步骤更新 x\* 和 s\* 的值, 计算:

$$
\delta = 1.5 s^* \tag{3.3}
$$

对每个 xi(i=1,2,...,p),计算

$$
x_{i}^{*} = \begin{cases} x^{*} - \delta, & \text{if } x_{i} < x^{*} - \delta \\ x^{*} + \delta, & \text{if } x_{i} > x^{*} - \delta \\ x_{i}, & \text{if } x_{i} \end{cases}
$$
 (3.4)

再由下式计算 x\* 和 s\* 的新的取值:

$$
x^* = \sum x_i / p \tag{3.5}
$$

$$
s^* = 1.134 \sqrt{\sum (x_i - x^*)^2 / (p - 1)}
$$
 (3.6)

稳健平均值和稳健标准差记为 x\* 和 s\* 可根据公式 3.1 至 3.6 迭代计算得出,用已修正数据 更新 x\* 和 s\*,直至迭代过程收敛。

根据各实验室结果,公式 3.1 至 3.6 迭代计算得出 Z 值,结果如表 1 所示。 表 1 参加实验室的测试结果统计表(稳健统计法)

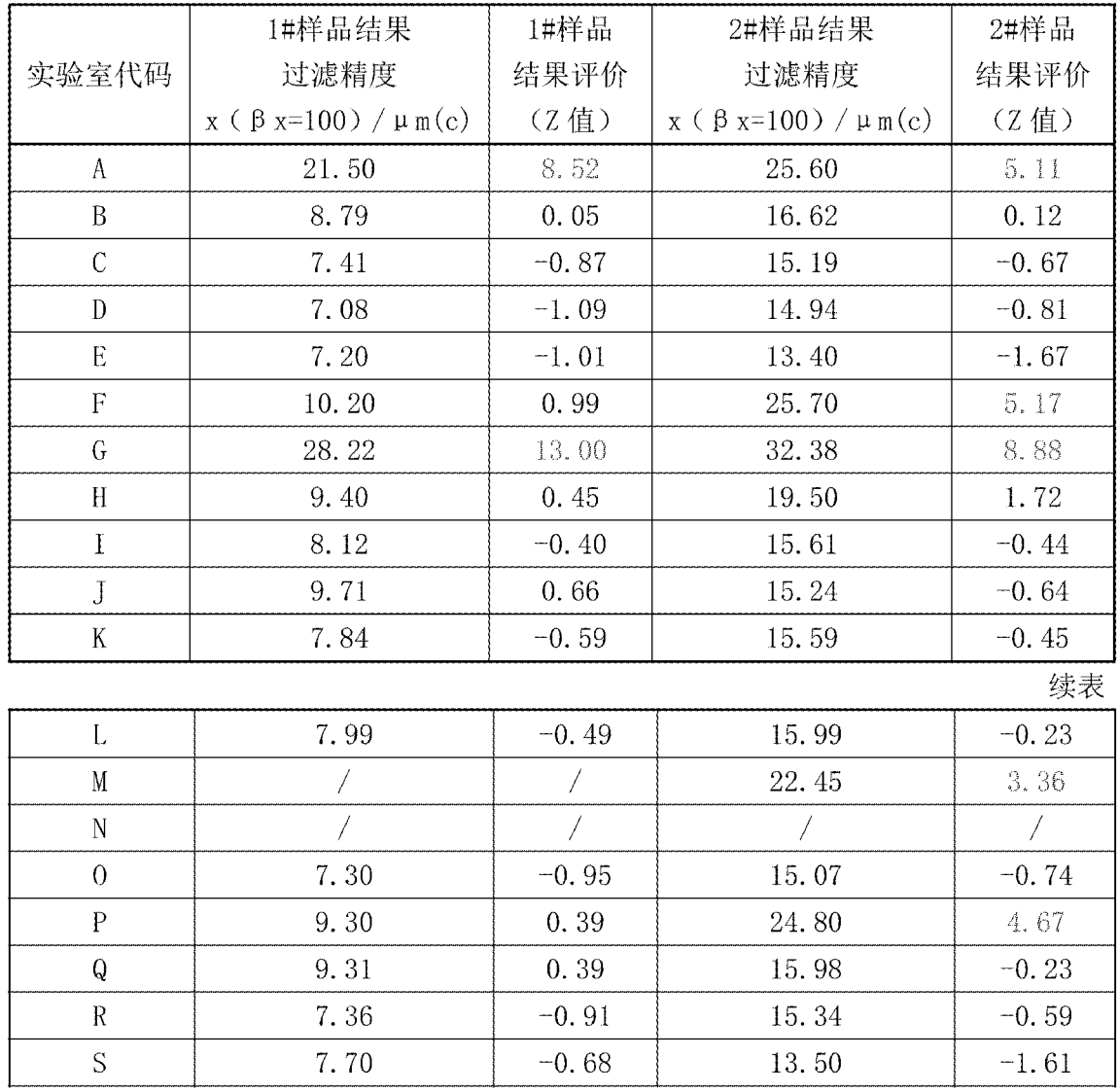

www.zgfilterindustry.com

 $-28-$ 

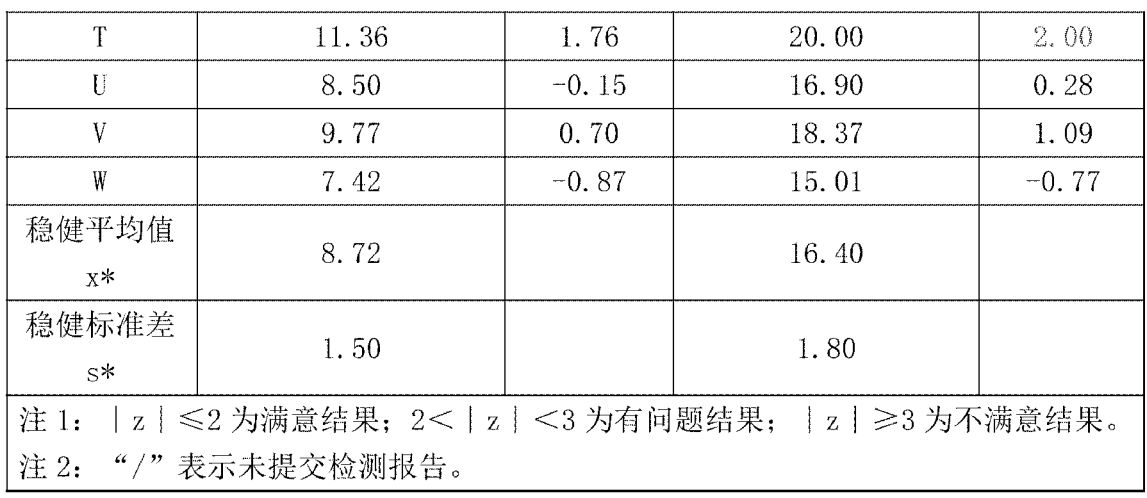

为了清晰表示各实验室参加本次计划的结果,将 Z 值按大小顺序排列作柱状图,每一个柱 条标有实验室的代码。从柱状图上,每一个实验室很容易将其结果与其他参加实验室进行比较, 了解其结果在本次计划中所处的水平。具体情况见图1和图2。

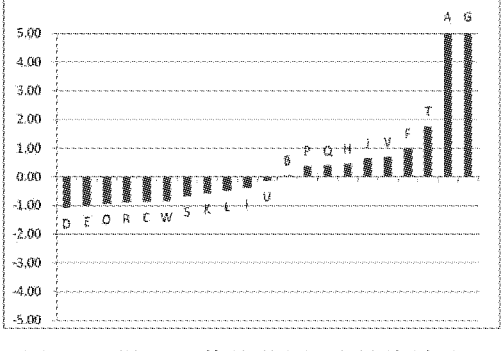

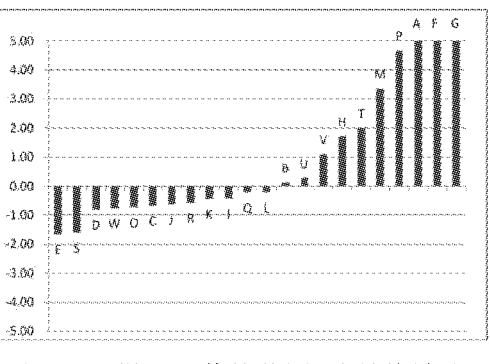

图 1 1# 样品 Z 值柱状图(稳健统计法)

图 2 2# 样品 Z 值柱状图 (稳健统计法)

参加能力验证的23家实验室中,其中1#样品有21个实验室返回了测试数据,2#样品有 22 个实验室返回了测试数据,所有数据未经筛选、剔除的情况下,直接采用稳健统计分析方法直 接进行计算,1#样品的指定值为 8.72、标准差为 1.50;2#样品的指定值为 16.40、标准差为 1.80, 通过表 1、图 1 和图 2 可以直观反映出,1# 样品测试结果中 A、G 实验室的 Z 值远大于 3, 属于测 试结果不满意的状态, 2# 样品测试结果中 M、P、F、A、G 实验室的 Z 值远大于 3, 属于测试结果不 满意的状态。

#### 四、剔除离群值后采用稳健分析方法计算指定值、能力评定标准差及性能统计量

在数据处理时,统计人员发现其中部分数据与平均值或中位值的偏差过大,在不剔除的情 况下平均值、标准差相对较大, 如果将偏差较大的离群值 (暂且定义为离群值) 按照狄克逊 (Dixon) 准则剔除后, 再以稳健统计分析的方法进行计算。统计量在 3~30 个之间时狄克逊

www.zgfilterindustry.com

(Dixon)准则剔除异常值,狄克逊(Dixon)准则的计算方法如下:

总体样本为::x1,x2 ..... x, 按大小顺序排列为:

$$
x'_1 \quad x'_2 \quad \ldots \quad x'_n \tag{4.1}
$$

检验高端异常值 $x'_{n}$ 和低端异常值 $x'_{1}$ 的统计量,分以下几种情形:

$$
r_{10} = \frac{x'_n - x'_{n-1}}{x'_n - x'_1} \leftrightarrows r_{10}' = \frac{x'_2 - x'_1}{x'_n - x'_1} \tag{4.2a}
$$

$$
r_{11} = \frac{x'_n - x'_{n-1}}{x'_n - x'_2} \equiv r'_{11} = \frac{x'_2 - x'_1}{x'_{n-1} - x'_1}
$$
 (4.2b)

$$
r_{21} = \frac{x'_n - x'_{n-2}}{x'_n - x'_2} \equiv r'_{21} = \frac{x'_3 - x'_1}{x'_{n-1} - x'_1}
$$
 (4.2c)

$$
r_{22} = \frac{x_1' - x_{n-2}'}{x_n' - x_3'} \equiv r_{22}' = \frac{x_3' - x_1'}{x_{n-2}' - x_1'} \tag{4.2d}
$$

当统计量 n 的数量在 14~30个之间时按照公式(4.2d)计算 $r_{ij}$  和 $r'_{ij}$ ,若:

$$
r_{ij} > r'_{ij} , r_{ij} > D(a, n) \tag{4.3}
$$

则判断 x , 为异常值;若:

$$
r_{ij} < r'_{ij} \,, \quad r_{ij} > D \ (a \,, n) \tag{4.3}
$$

则判断 x1 为异常值;否则,判断没有异常值。

根据狄克逊(Dixon)准则剔除异常值后, 1# 样品的指定值为 8.43、标准差为 1.18; 2# 样品的 指定值为15.69、标准差为1.00。详见表2

PDF 文件使用 "pdfFactory Pro" 试用版本创建 www.fineprint.cn

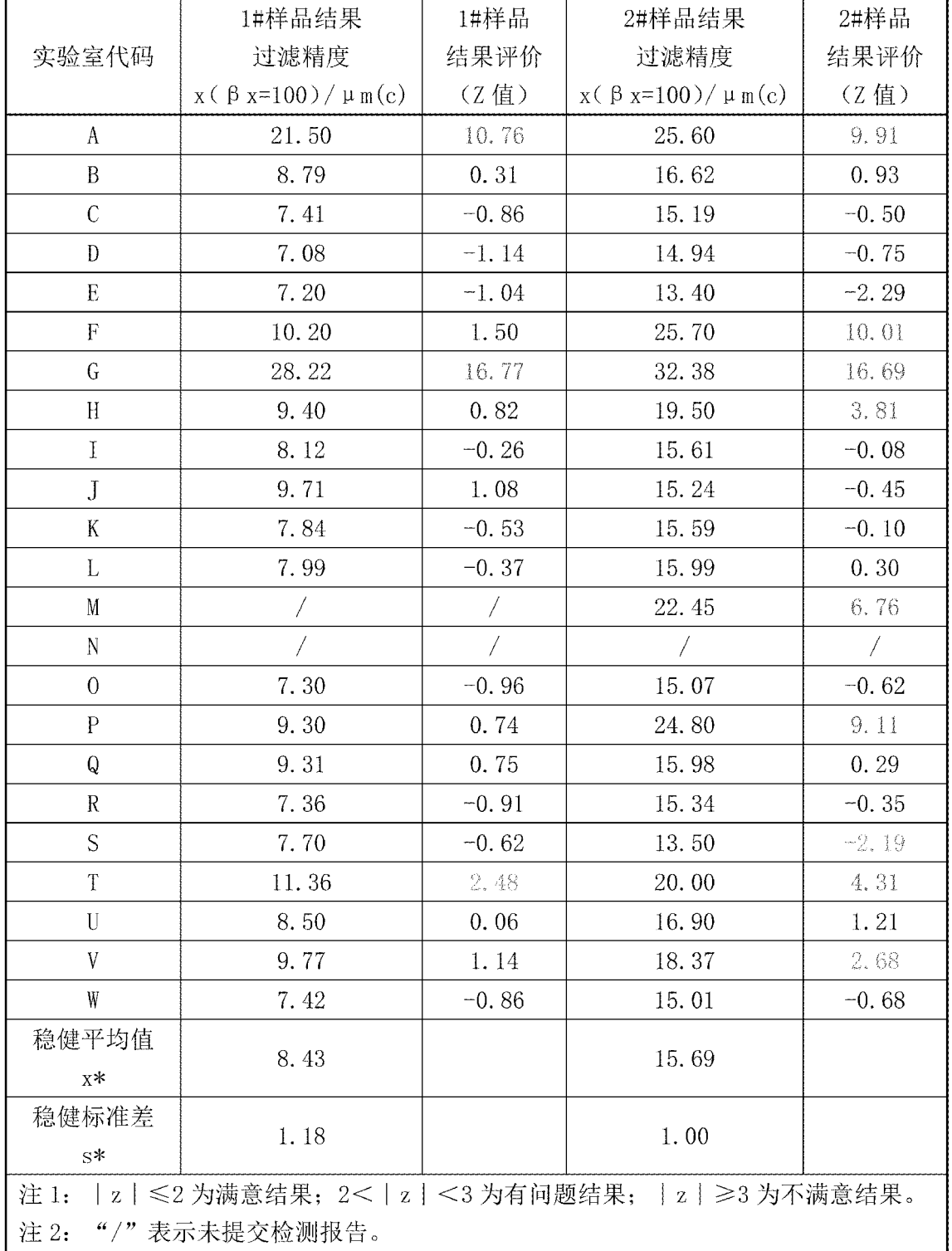

表 2 参加实验室的测试结果统计表(剔除异常值)

www.zgfilterindustry.com

 $-31-$ 

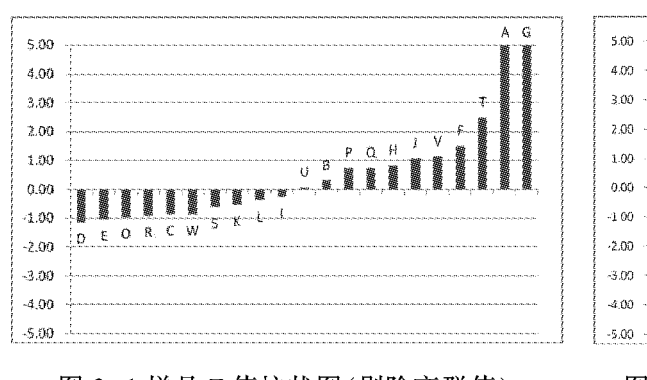

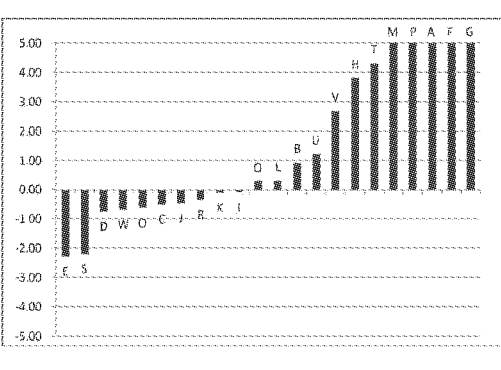

图 3 1 样品 Z 值柱状图(剔除离群值)

图 4 2# 样品 Z 值柱状图 (离剔除群值)

通过图 3 和图 4 可以直观反映出,1# 样品测试结果中 A、G 实验室的 Z 值大于 3, 属于测试 结果不满意的状态, 其中 T 实验室的 Z 值为 2< | z | <3, 属于有问题结果, 2# 样品测试结果中 H、T、M、P、F、A、G 实验室的 Z 值大于 3, 属于测试结果不满意的状态, E、S、V 实验室的 Z 值为 2< | z | <3。和未剔除异常值直接进行计算相比较,平均值、标准差相对更小,有更多的实验室处 于不满意或有问题的状态,可以认为是要求更加严格了。

五、采用中位值法计算指定值和标准化四分位距(NIQR)计算能力评定标准差

当能力验证计划统计分析采用中位值作为指定值,标准化四分位距(NIQR)作为变动性度 量值(能力评定标准差)时,计算各实验室结果的Z值,结果如表3所示。

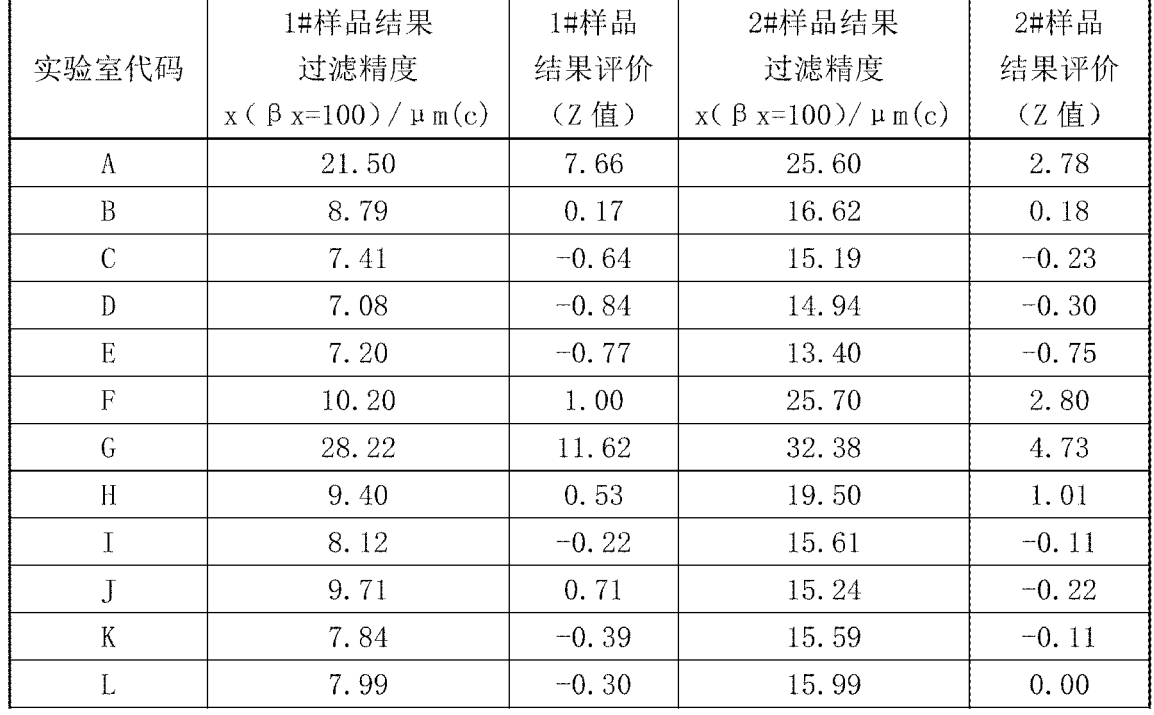

表3参加实验室的测试结果统计表(中位值法)

 $-32-$ 

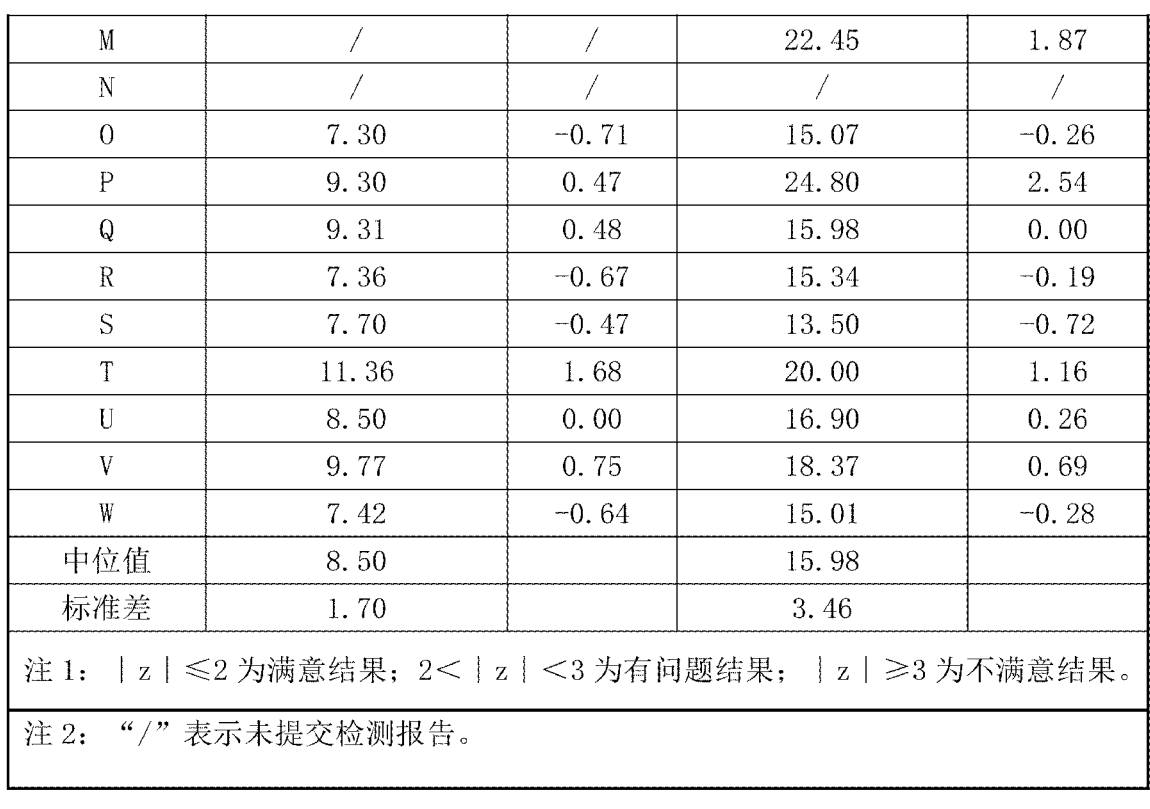

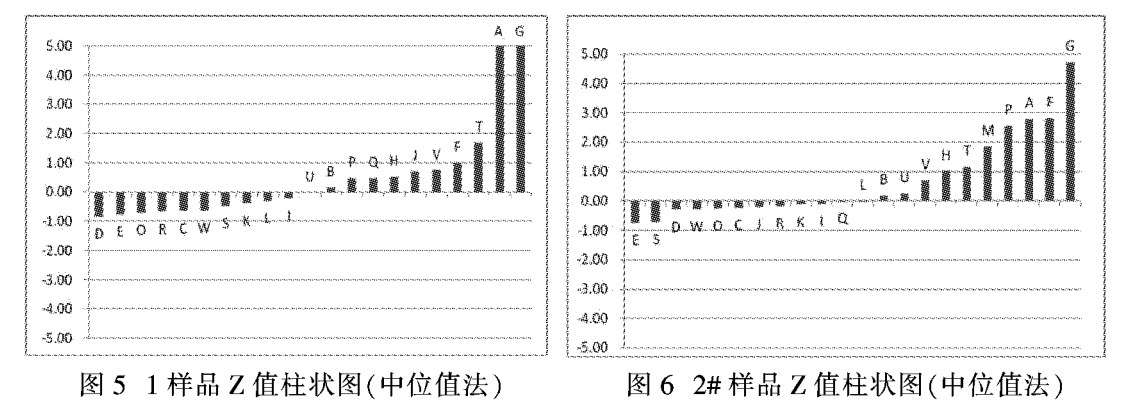

通过图 5 和图 6 可以直观反映出,1# 样品测试结果中 A、G 实验室的 Z 值大于 3, 但相对直 接算法和剔除异常值的算法略有减小,仍属于测试结果不满意的状态,其中 T 实验室的 Z 值也 小于 2,属于满意结果, 2# 样品测试结果中仅有 G 实验室的 Z 值大于 3, 属于测试结果不满意的 状态,其余原属于不满意状态的 H、T、M、P、F 等实验室,及 Z 值为 2< | z | <3 的 A、V 实验室,都 为满意结果。和直接算法和剔除异常值的算法相比较,平均值变化不大、标准差相对更大,有较 少的实验室处于不满意或有问题的状态,可以认为是要求更加宽松了。

上述3种算法都是能力验证活动中可以采用的科学统计分析的计算方法,其中采用中位值

 $-33-$ 

www.zgfilterindustry.com

和标准化四分位距方法时受离群值影响较小,但判据尺度相对较为宽松;采用剔除离群值后采 用稳健分析方法计算时,判据尺度最为严格;直接采用稳健分析方法计算时,判据尺度介于上述 2 种方法之间。对于离群值的辨别,不能仅依靠异常值和离群值的判断准则进行处理,还要考虑 该专业的实际情况与测试规律,需要技术人员全面缜密的查阅原始数据,综合判断参加者的测 试数据是否为异常值, 所以综合以上情况过滤精度能力验证采用稳健分析方法计算指定值、能 力评定标准差及性能统计量是最为合理的方法。

#### 六、结论

过滤性能检测能力验证是利用实验室间比对来评定实验室检测过滤产品的过滤精度等性 能指标能力的活动,是提高实验室对过滤性能检测的内部质量控制水平的有效手段之一。组织 者必须科学、准确、合理的评判能力验证参加者的检测结果,使用适合该专业的数据统计方法, 得出正确合理的判据,才能够使参加者全面了解当前国内过滤产品性能检测水平,发现与其他 实验室间的差距,有助于发现日常测试中的问题环节,帮助其改进完善,确保参加者实验室持续 维持比较高的技术和质量管理水平,保证所出具过滤性能检测报告的质量。

#### 参考文献

[1]GB/T 28043-2011《利用实验室间比对进行能力验证的统计方法》

[2]CNAS GL02-2016《能力验证结果的统计处理和能力评价指南》

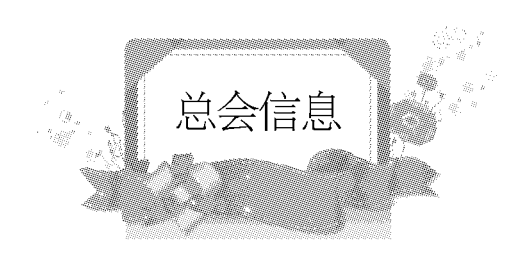

# 中国汽车工业协会召开分支机构工作视频会议

## 来源:中汽协会会员服务部

为进一步深刻理解协会年度工作重点及工作思路,准确把握分支机构工作原则、方法、标 准,为会员企业复工复产提供有效精准服务。2020年5月28日中国汽车工业协会以网络连线形 式召开分支机构工作视频会议。

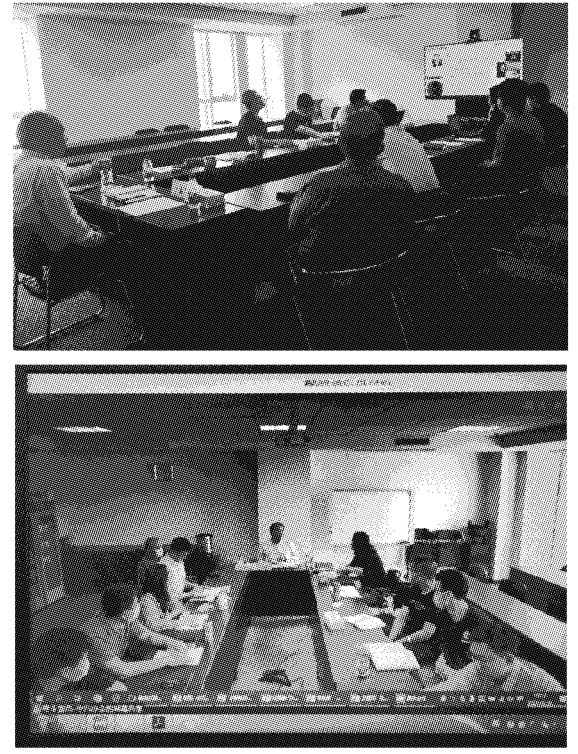

主会场

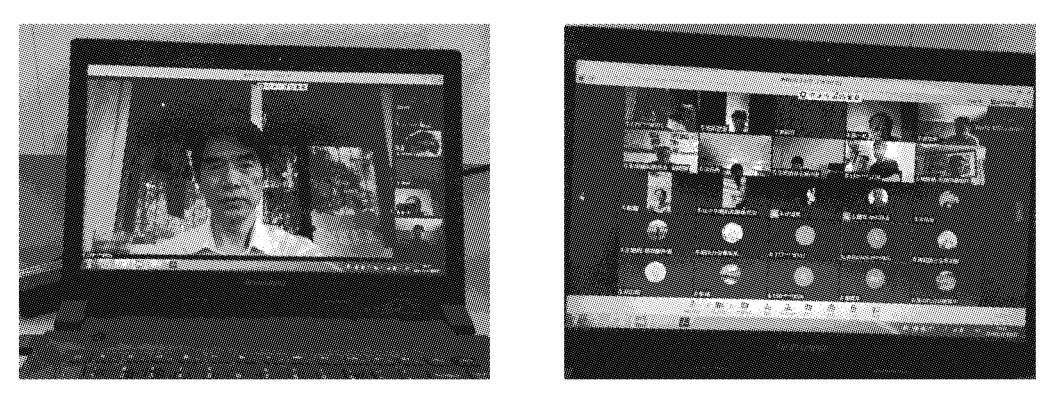

分会场

会议由总会秘书长助理、会员服务部部长李桂新主持会议,车用滤清器委员会秘书长相跃 进,副秘书长黄锐军、周传高、王珂及其他分支机构秘书长及工作人员、会员服务部全体人员等 60余人参加会议。

副秘书长罗军民致辞,并强调分支机构工作要紧跟行业发展节奏,根据新四化要求,健全补 齐新能源、智能网联、大数据、培育汽车产业链"精、专、特、新"小巨人企业等方面短板,努力在会 员结构优化、提升服务水平、培育核心竞争力等方面有所提升;秘书长助理兼会员服务部部长李 桂新介绍协会重点工作、领导分工及新组建的会员服务部相关业务等情况;会员服务部杜道锋 主任、主管卫建军、副主任张静等3名同志分别介绍当前协会在分支机构相关业务要求、组织管 理、会员管理等方面新思路、新举措。

中汽协总工程师兼副秘书长叶盛基做会议总结讲话。他首先肯定各分支机构近期工作成 效,着重强调能力建设重要性,指出要不断通过自身能力水平提升,有效解决产业发展等方面问 题;要发挥分支机构自身优势,深度参与行业标准法规调研,共同推进整个行业的标准化的工 作;要加强零部件小行业工作,为汽车行业健康发展奠定基础。

 $-36-$